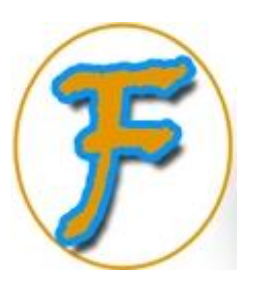

# **Introduction To ICT**

#### Presenter: Ousman Faal

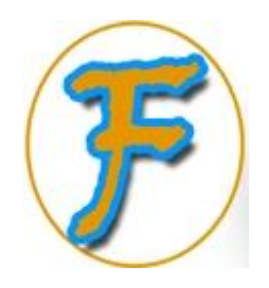

#### tents

- **EXAn overview of ICT**
- **V**Understanding the computer system
- **❖ Characteristics of Computers**
- **V**Understanding Software
- **Videntify types of computer malware**
- **V**•Identify classes of computers
- **V**Understanding computer networking
- $\diamond$ **The Internet & The Web**
- **❖ Common ICT abbreviations**

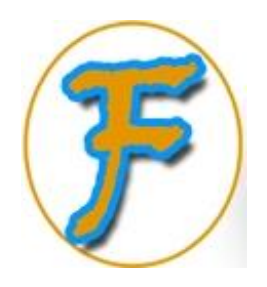

### What is ICT?

**Information and Communication Technology** is a more specific term that stresses the role of integrated communications and the integration of telecommunications (telephone lines and wireless signals), computers as well as necessary enterprise software, storage, and audio-visual systems, which enable users to access, store, transmit, and manipulate information.

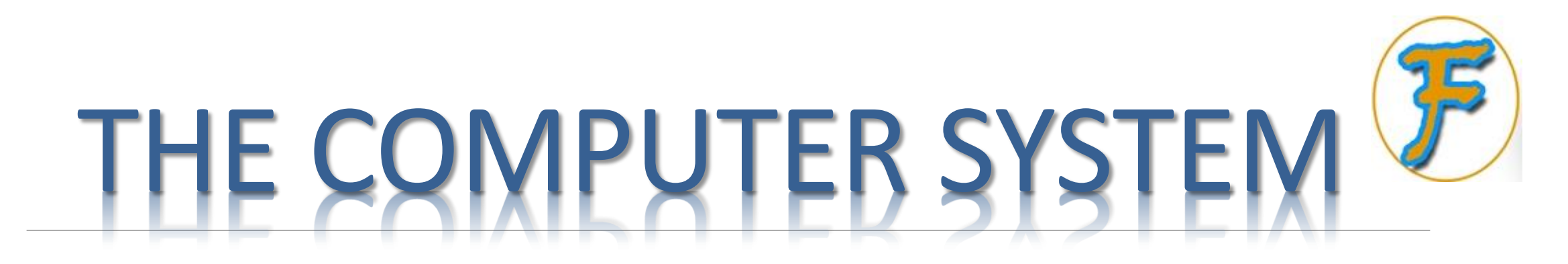

#### **Apple Macintosh 1984**

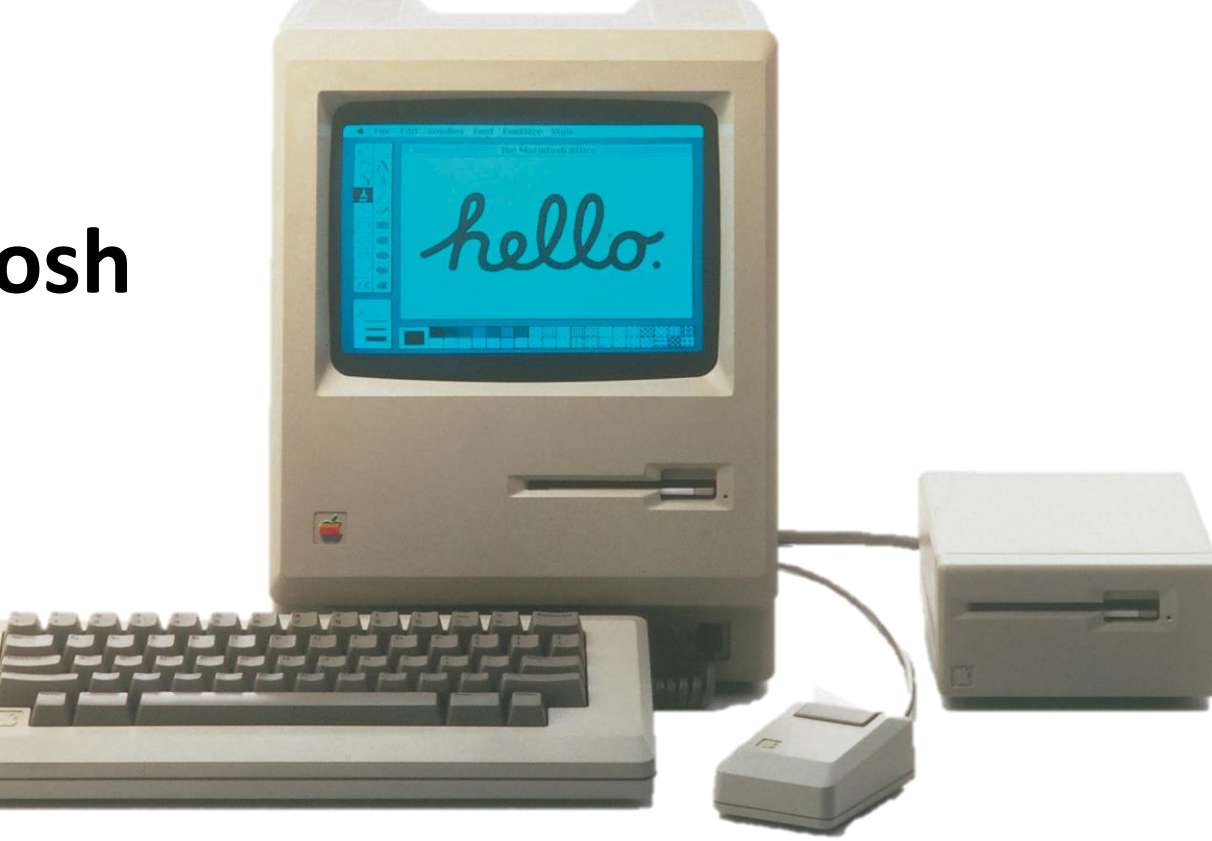

#### **Apple iMac**

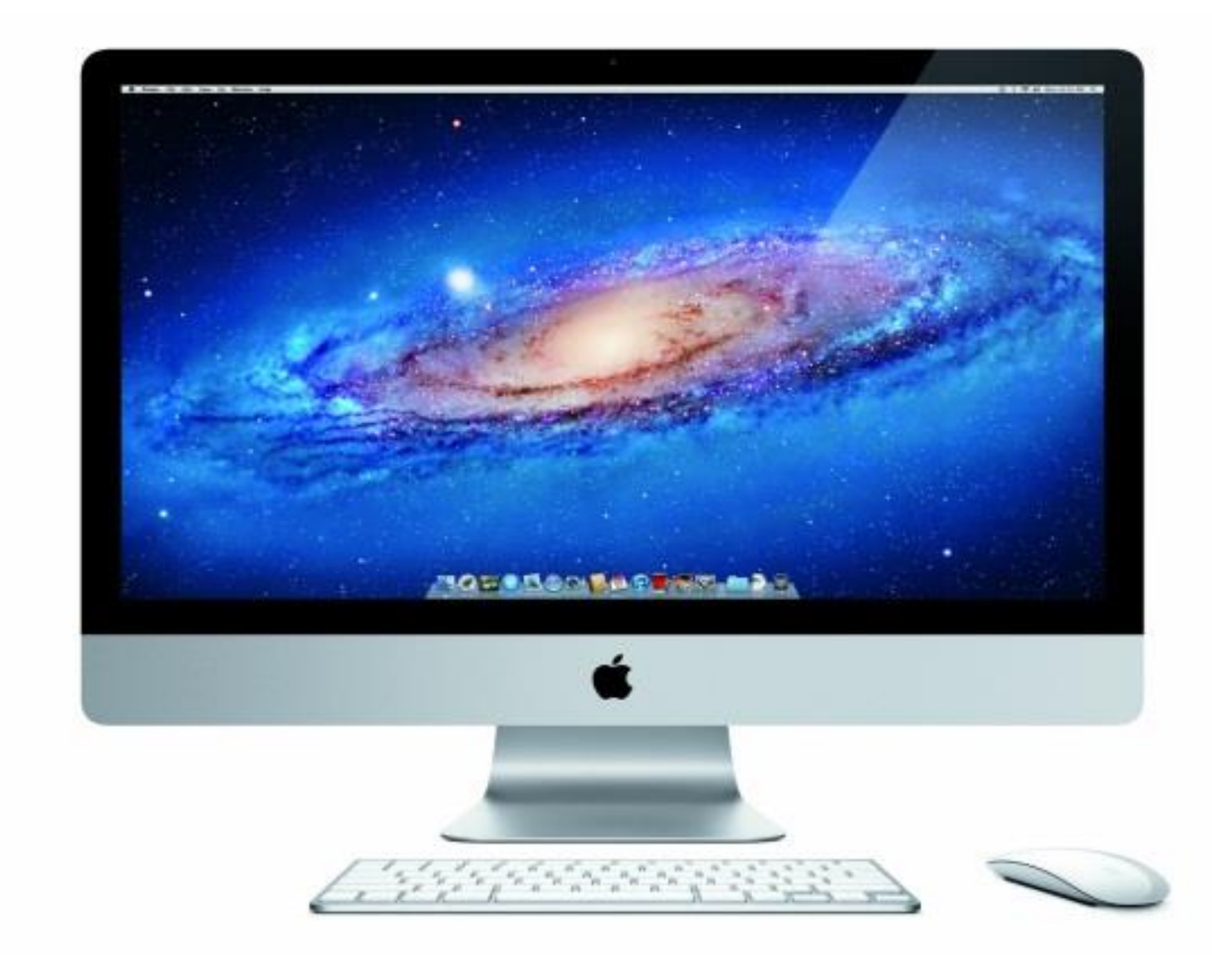

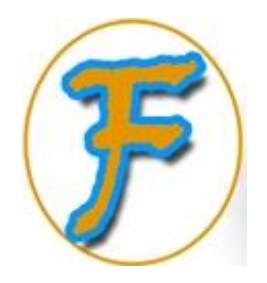

### What is a Computer?

Computer came from the word "**Compute**" which means to "**Calculate**".

It's an electronic device which is capable of inputting data, process, store and output data or information according to instructions given to it in a program.

## Basic computer concept

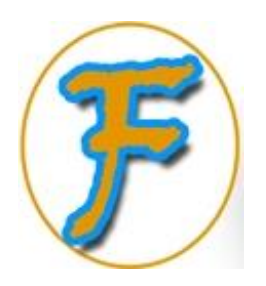

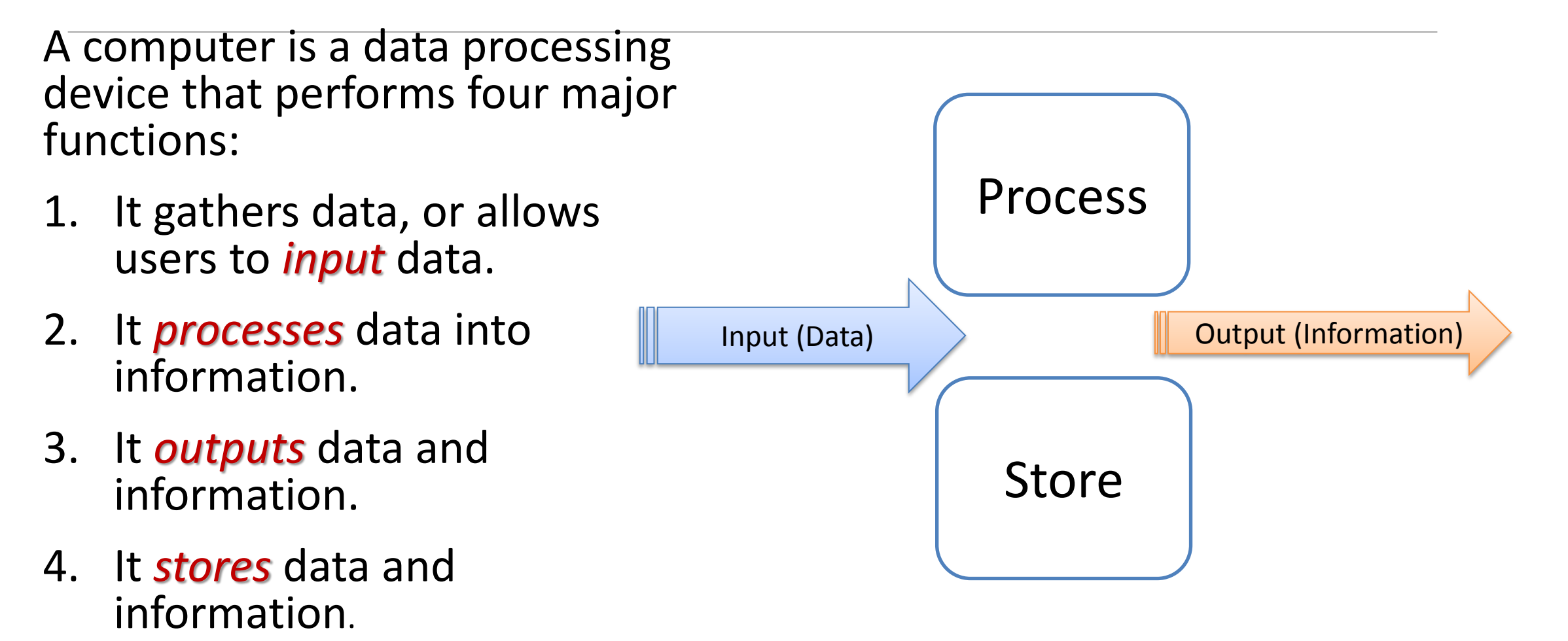

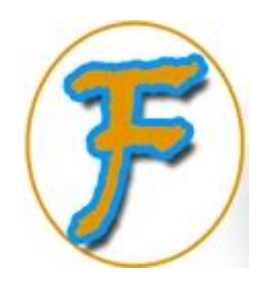

### Data & Information

*Data***-**is a raw fact or unprocessed information, e.g. *number*, *text*, *image*, *video* and *sound*, in a form that is suitable for storage or processing by a computer.

*Information*- The meaningful material derived from processed data, or the results achieved from a data, or the meaning that is attached to a data.

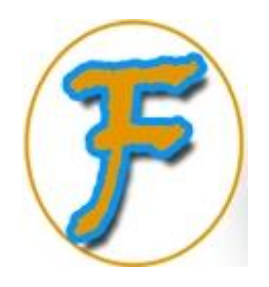

### **Characteristics of Computers**

- Man developed computers so that it could perform operations such as calculation, data processing or entertainment.
- Today, computers are everywhere, in our offices, homes, appliances, automobiles etc. the list is endless and they perform different types of task from simple to complex.
- Most of the world's infrastructure runs on computers, and the computers have profoundly changed our lives, mostly for the better.

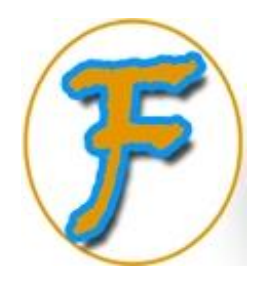

### **Speed**

 $\triangleright$  The computer can process data very fast, at the rate of millions of instructions per second (**MIPS**). Some calculations that would have taken hours or days to complete can be done in few seconds using a computer.

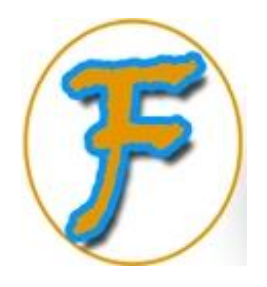

#### **Iracy**

 $\triangleright$  Computer provides a high degree of accuracy. The level of accuracy depends on the instructions given to it, because computers only do what it's told to do.

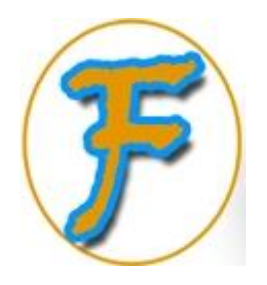

#### **Storage Capability**

 Large volumes of data and information can be stored in the computer and also retrieved whenever required.

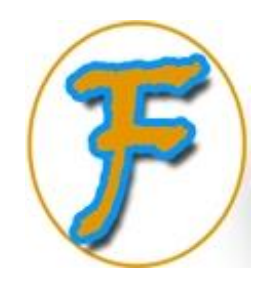

#### **Versatile**

 $\triangleright$  The computer is versatile in nature. It can perform different types of tasks with ease. At one moment you can use the computer to prepare a letter and in the next moment you may play music or print a document.

### **Resource Sharing**

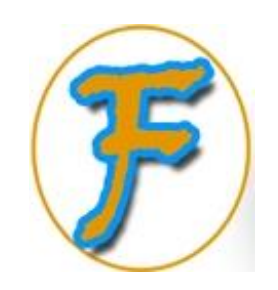

Today's computers have the capability to connect with each other, which is called **Computer Networking.** 

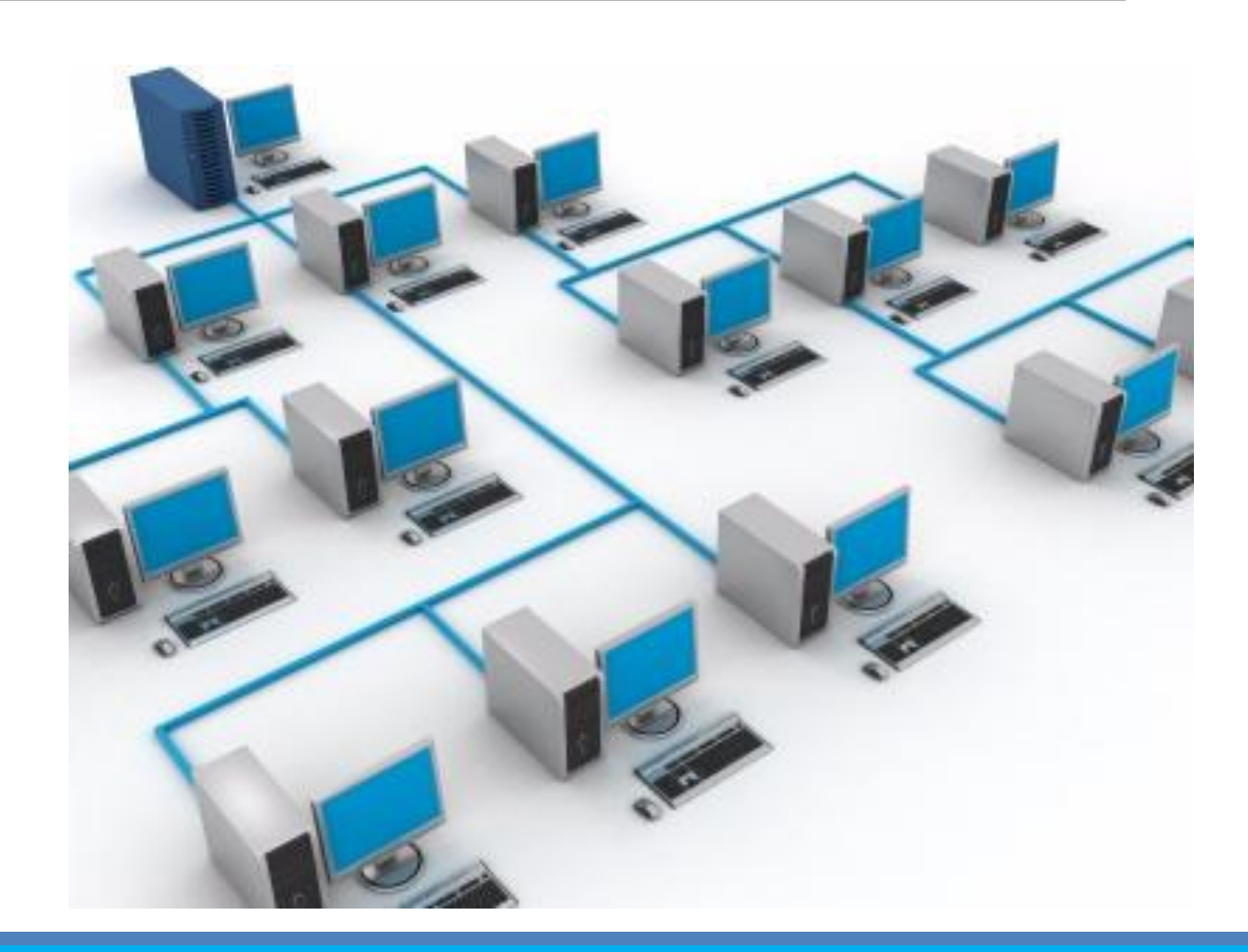

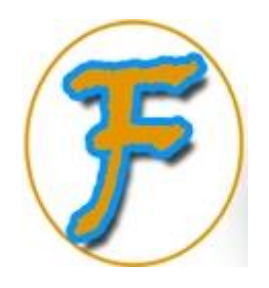

#### **ligence**

 $\triangleright$  The computer does not get tired or fatigued when used for a longer period of time. It can perform long and complex calculations with the same speed and accuracy from the start till the end.

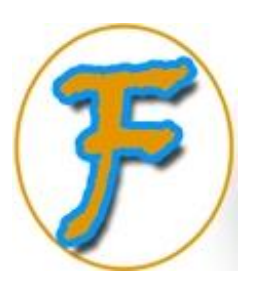

### Computer Components

#### HARDWARE SOFTWARE

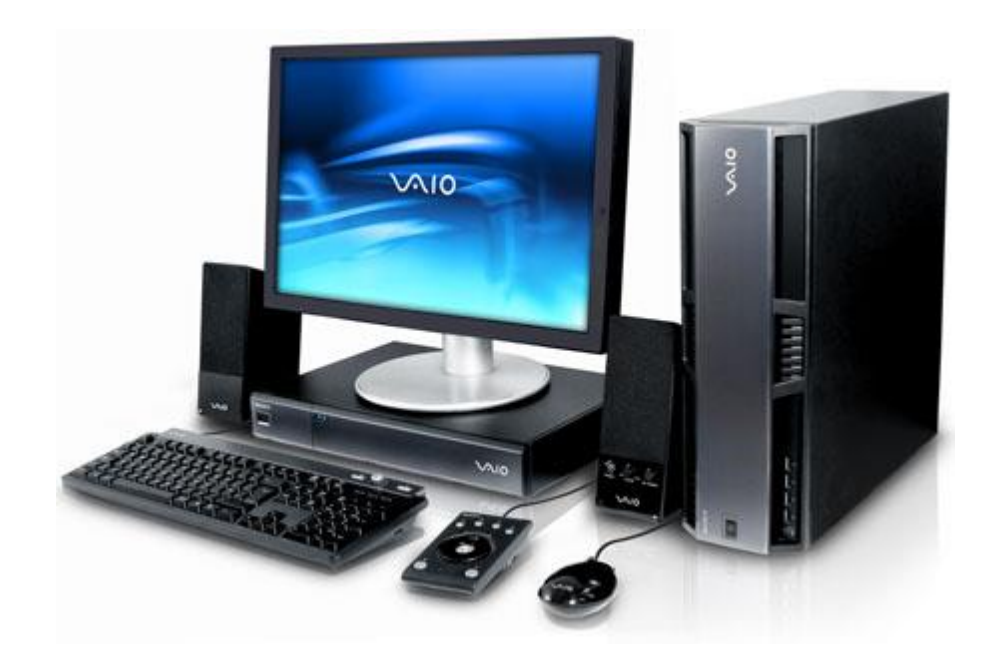

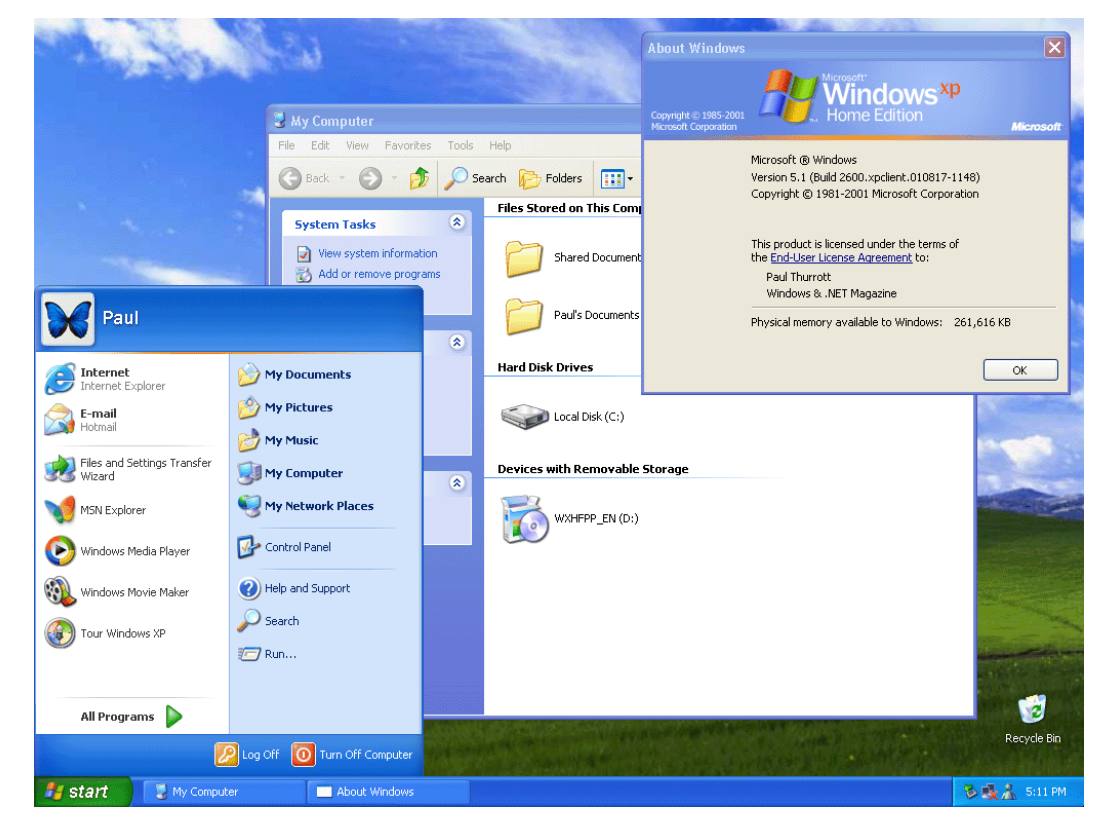

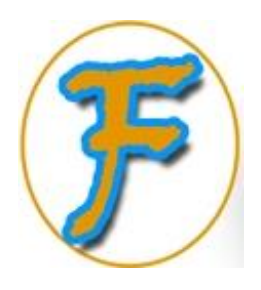

#### **Hardware**

**Computer hardware** refers to the physical parts or components of a computer such as monitor, keyboard, hard drive, mouse, CPU, memory, motherboard etc. all of which are physical objects that you can actually touch.

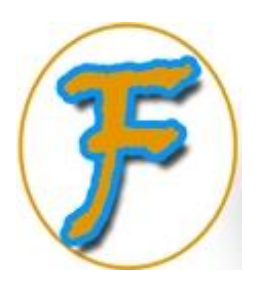

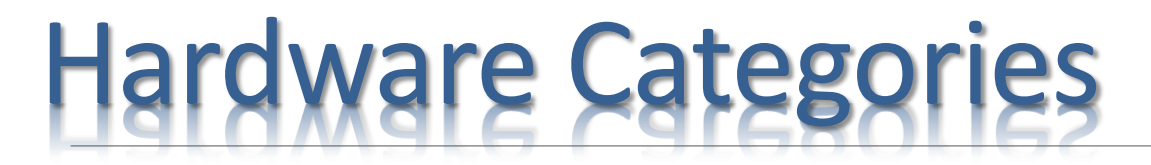

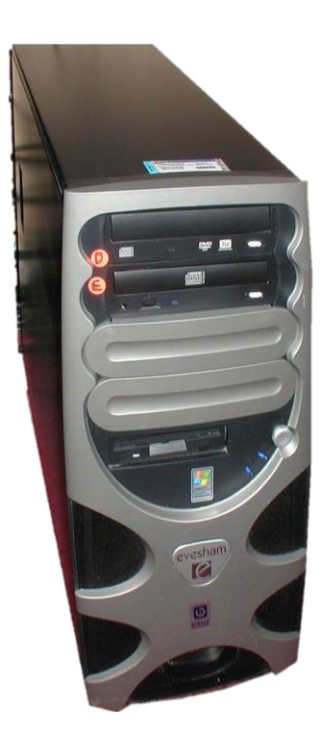

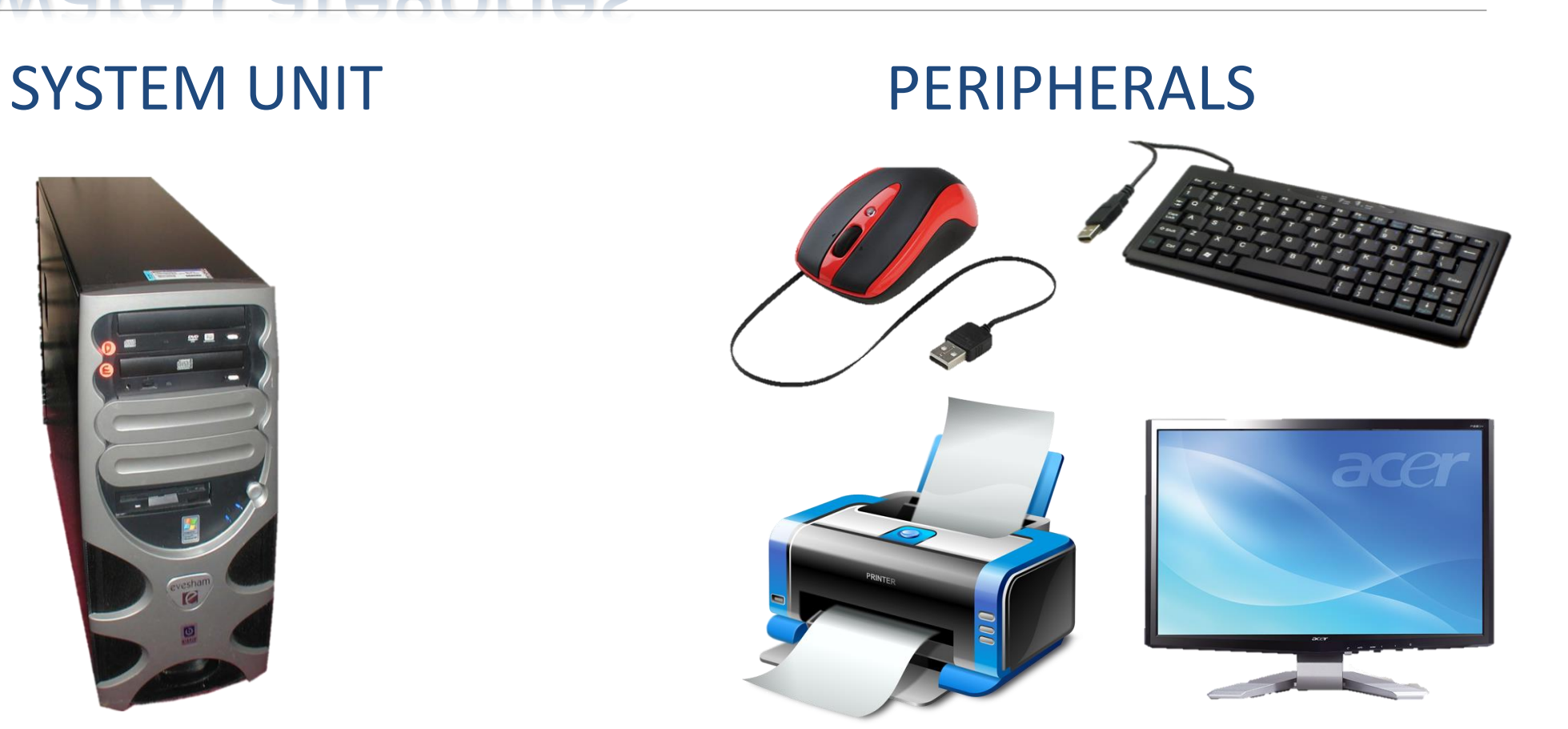

The System Unit is also known as a "system Case". Also sometimes incorrectly referred to as the "CPU". It is the enclosure that contains most of the components of a computer and protects the internal devices.

## System Unit

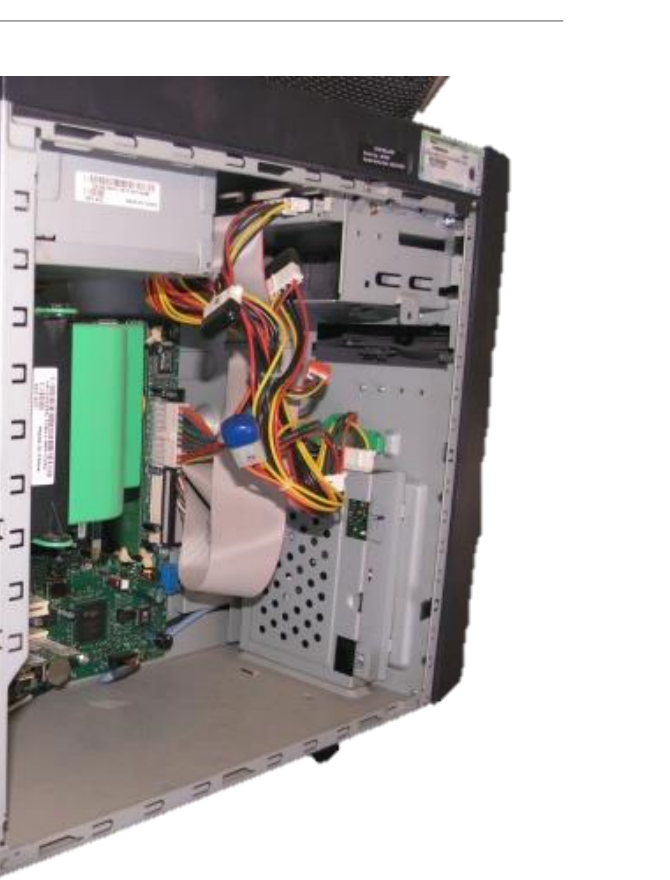

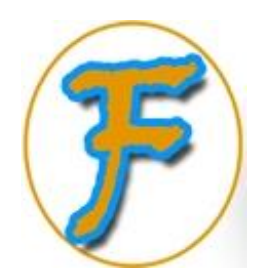

## Central Processing Unit (CPU)

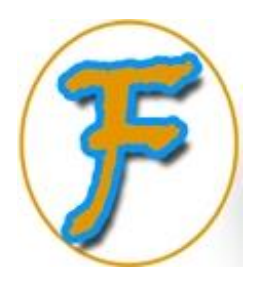

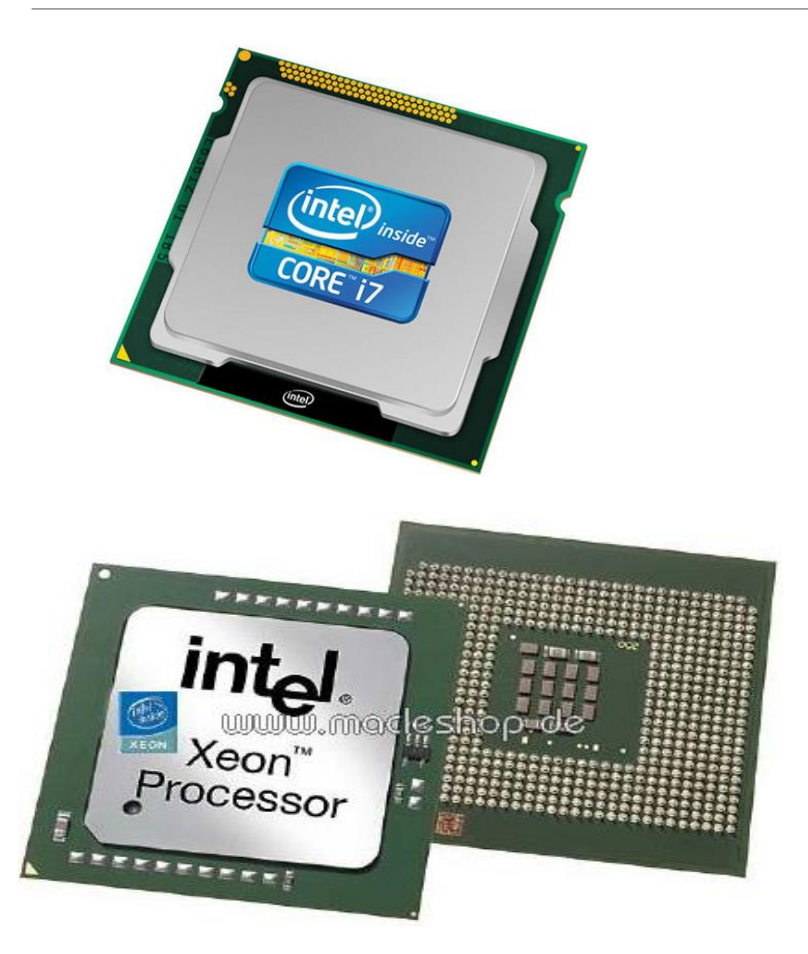

The **CPU** also called "Processor" or "Microprocessor". The chip is located on the motherboard, it's the brain of the computer because all data processing are done here, either calculation or data transport.

Parts Of A CPU

- •1. Arithmetic & Logic Unit (ALU)
- •2. Control Unit (CU)

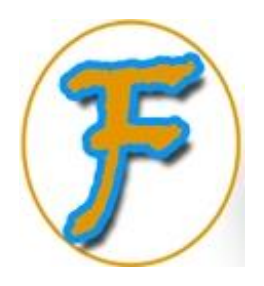

#### Peripherals

A **peripherals** are devices that connects to a computer. They expands the computer's capabilities.

There are three different categories of peripheral devices:

#### **Input Devices**

- **Output Devices**
- **Storage Devices**

### Input Devices

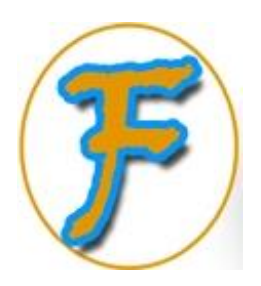

These are devices that enable you to insert data into a computer.

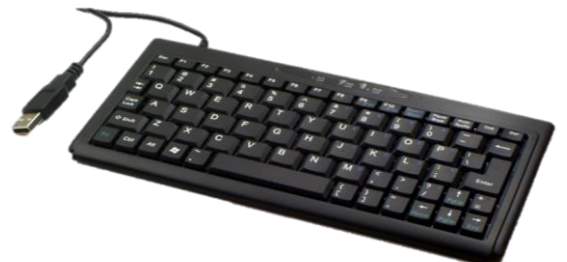

Keyboard

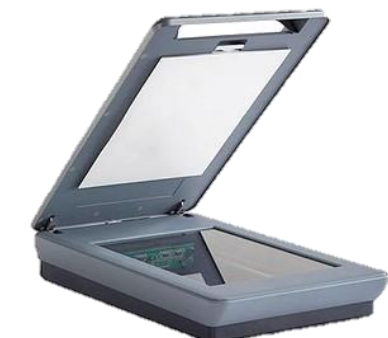

Scanner Webcam

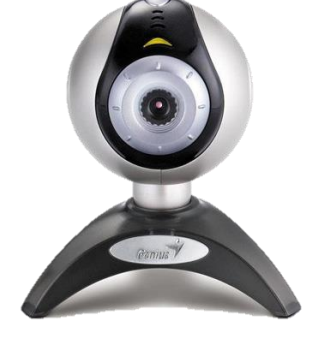

Bar Code Scanner

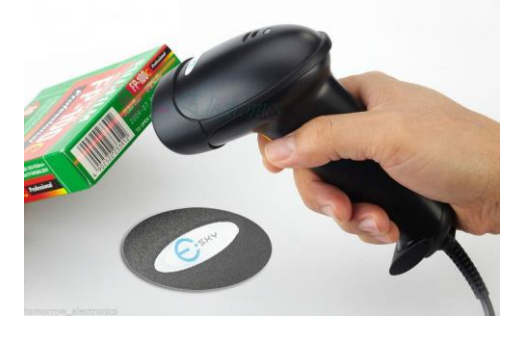

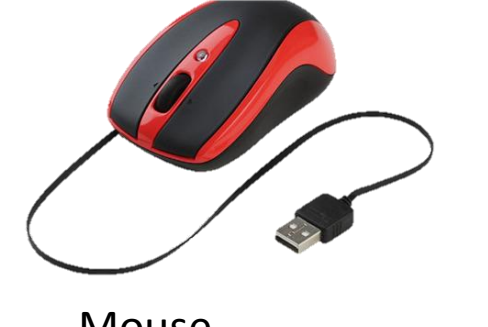

Microphone

Mouse

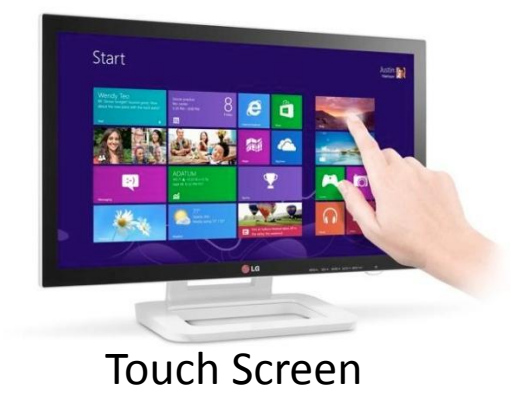

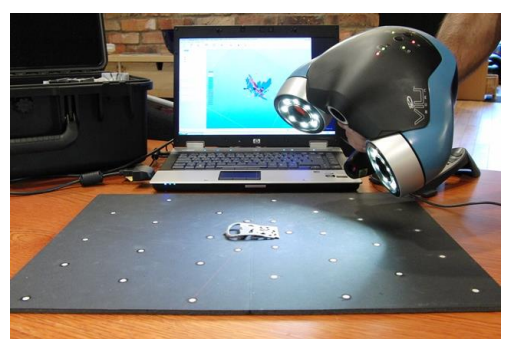

3D Scanner

11/27/2018 **COPYRIGHT: FAAL ICT ACADEMY**

### Output Devices

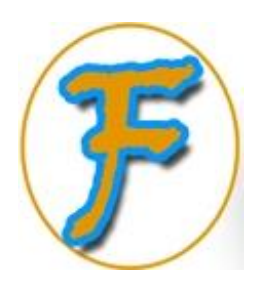

These are devices that outputs or displays information that has been process by a computer .

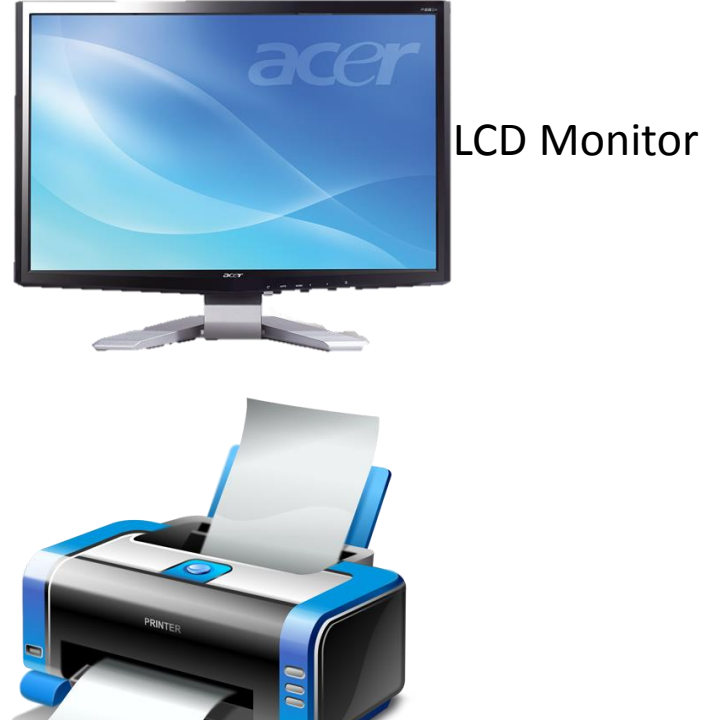

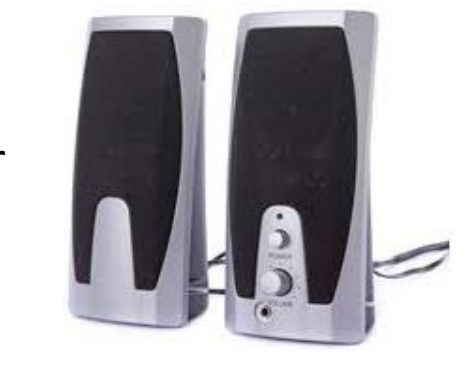

Speaker

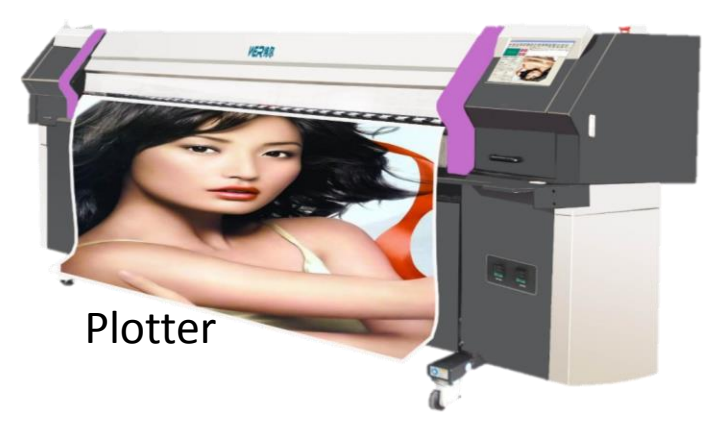

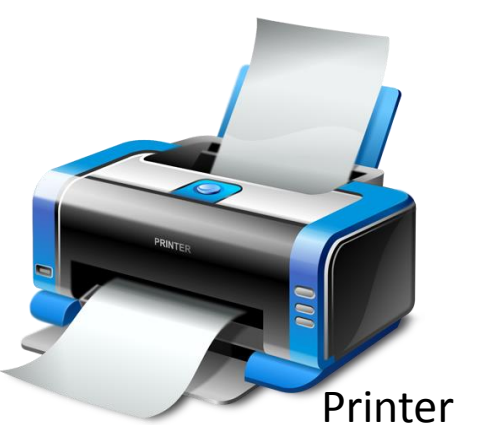

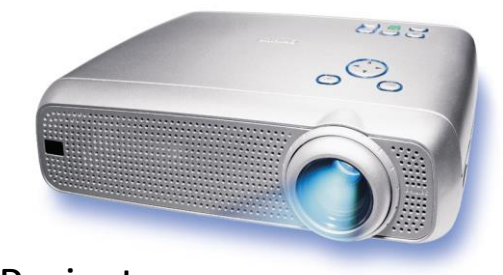

Projector

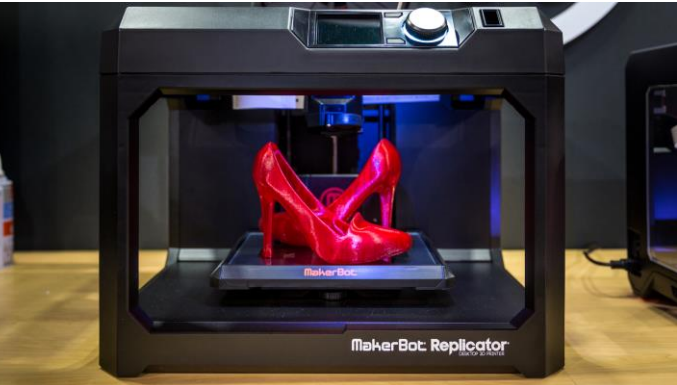

3D Printer

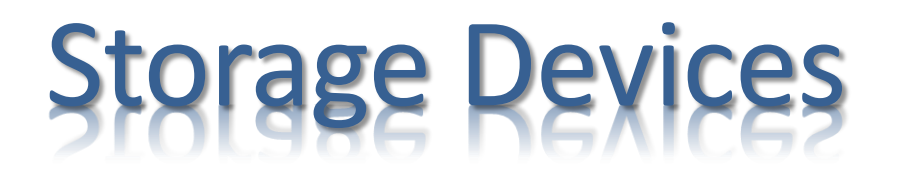

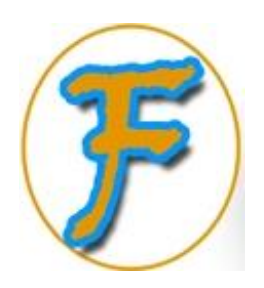

#### These are devices that are used to store data or information permanently.

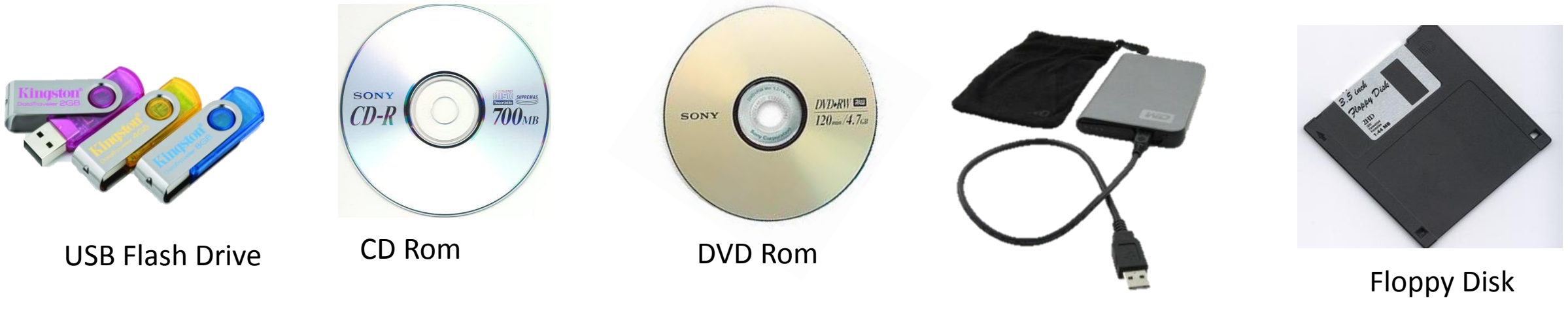

External Hard Drive

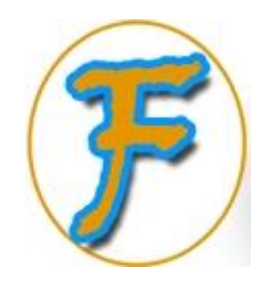

### **Computer Memory**

In computing, **memory** refers to the physical devices used to store programs or data in a temporary or permanent basis for use in a computer or other digital electronic devices.

There are two kinds of computer memory:

- **Primary Memory**
- **Secondary Memory**

### Binary Digits (BITS)

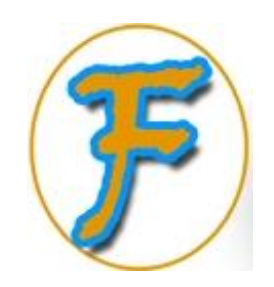

Is the smallest unit of information in a computer. A bit is represented by the numbers **1** and **0**, which correspond to the states **on** and **off**, **true** and **false**, or **yes** and **no**.

,010001101010101 1011100010110001 ang 100010101111. 11101000101010001010101. 000010101000101010010101011011 NUNSISIDIDIDING LARANGIRIDI<br>00110101010100011010101010101<br>1010101110101111010101010101 0701077777000707070

- o **8 Bits=1 Byte**
- o **1024 Bytes= 1 Kilobyte**
- o **1024 Kilobytes= 1 Megabyte**
- o **1024 Megabytes= 1 Gigabyte**
- o **1024 Gigabytes= 1 Terabyte**

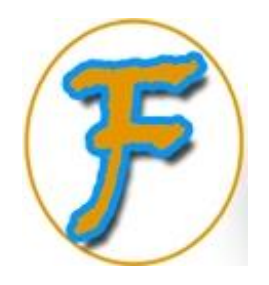

### **Primary Memory**

These are computer memories that have direct access to the CPU (Central Processing Unit).

Basically, there are two types **RAM (Random Access Memory)** and **ROM (Read Only Memory)**.

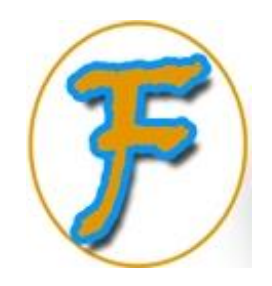

## **Types of Primary Memory**

#### RAM

.

◦ A RAM is a temporal memory that allows stored data to be accessed directly in any random order.

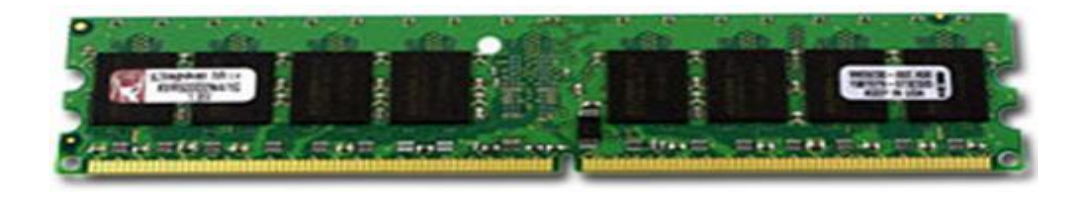

#### ROM

◦ ROM is a permanent memory storage medium used in computers and other electronic devices.

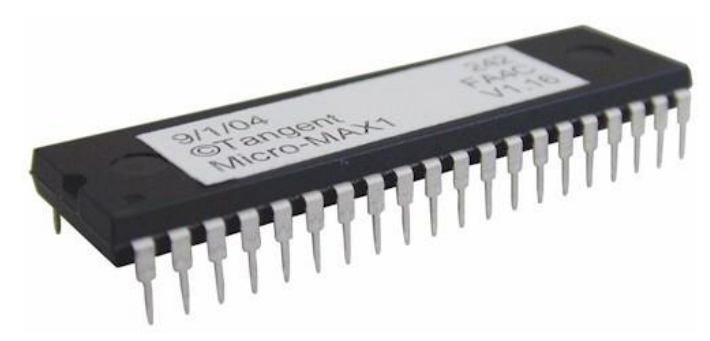

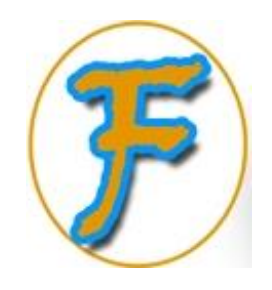

### **Secondary Memory**

*Secondary storage* (also known as external memory or auxiliary storage), differs from primary memory in that it is not directly accessible by the CPU; they must be copied to a primary memory (RAM) before they can be processed by the CPU.

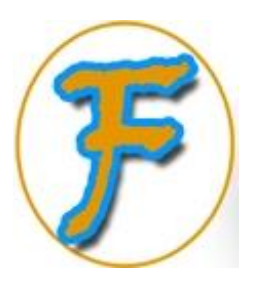

### **Types of Secondary Memory**

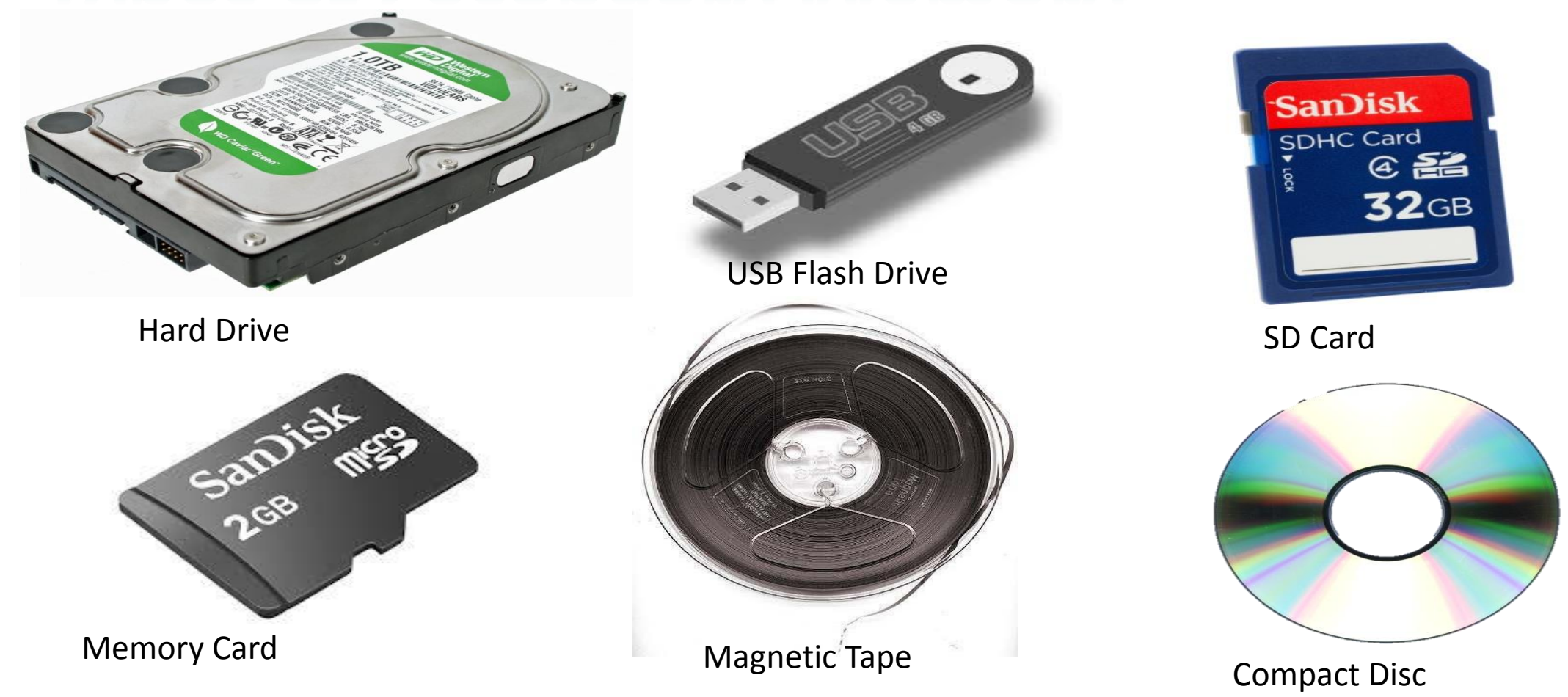

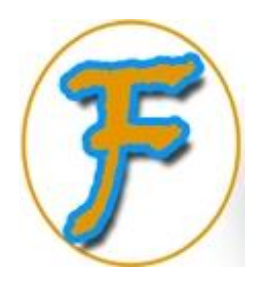

### ARE

**Software** is any set of instructions that directs a computer's processor to perform specific operations.

#### **Types of software**:

- •**System software (Operating System)**
- •**Application software**

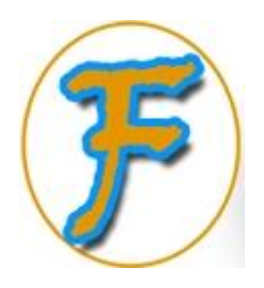

### SYSTEM SOFTWARE

**System software** is an operating system designed to operate and control the computer hardware and to provide a platform for running application software.

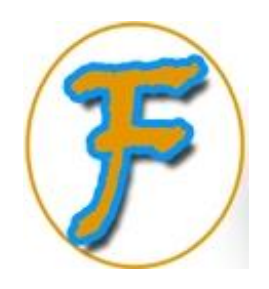

#### Operating System

Categories of Operating systems :

#### •**Windows**

#### •**Linux**

•**Mac OS X (Unix)**

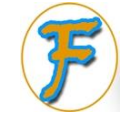

#### Windows 10

#### **Windows**

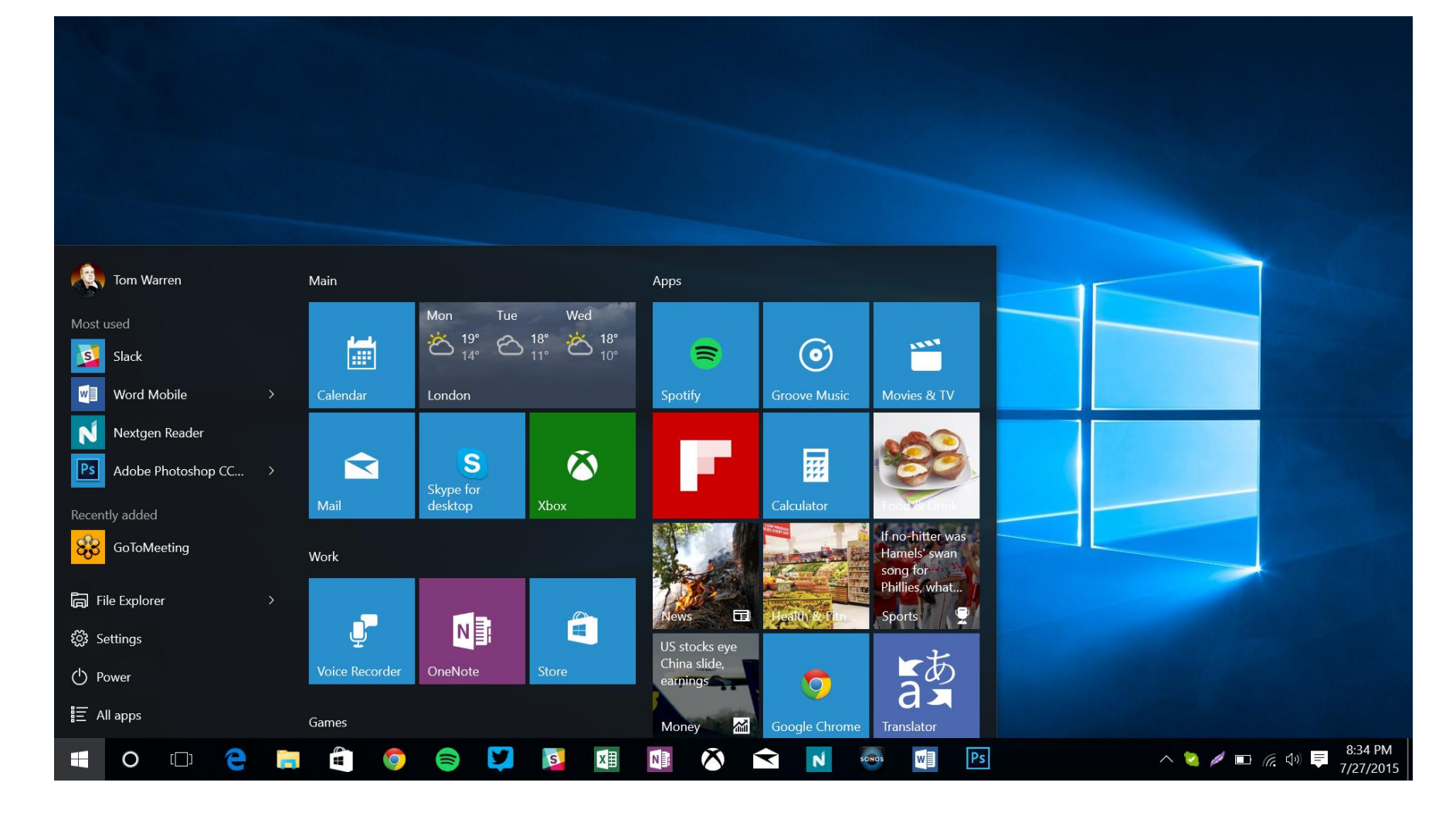

#### Windows 10

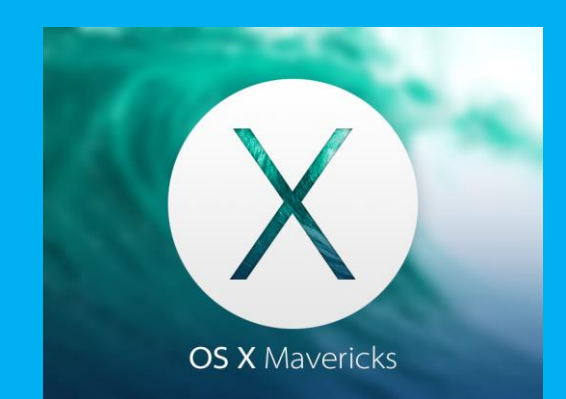

OS X

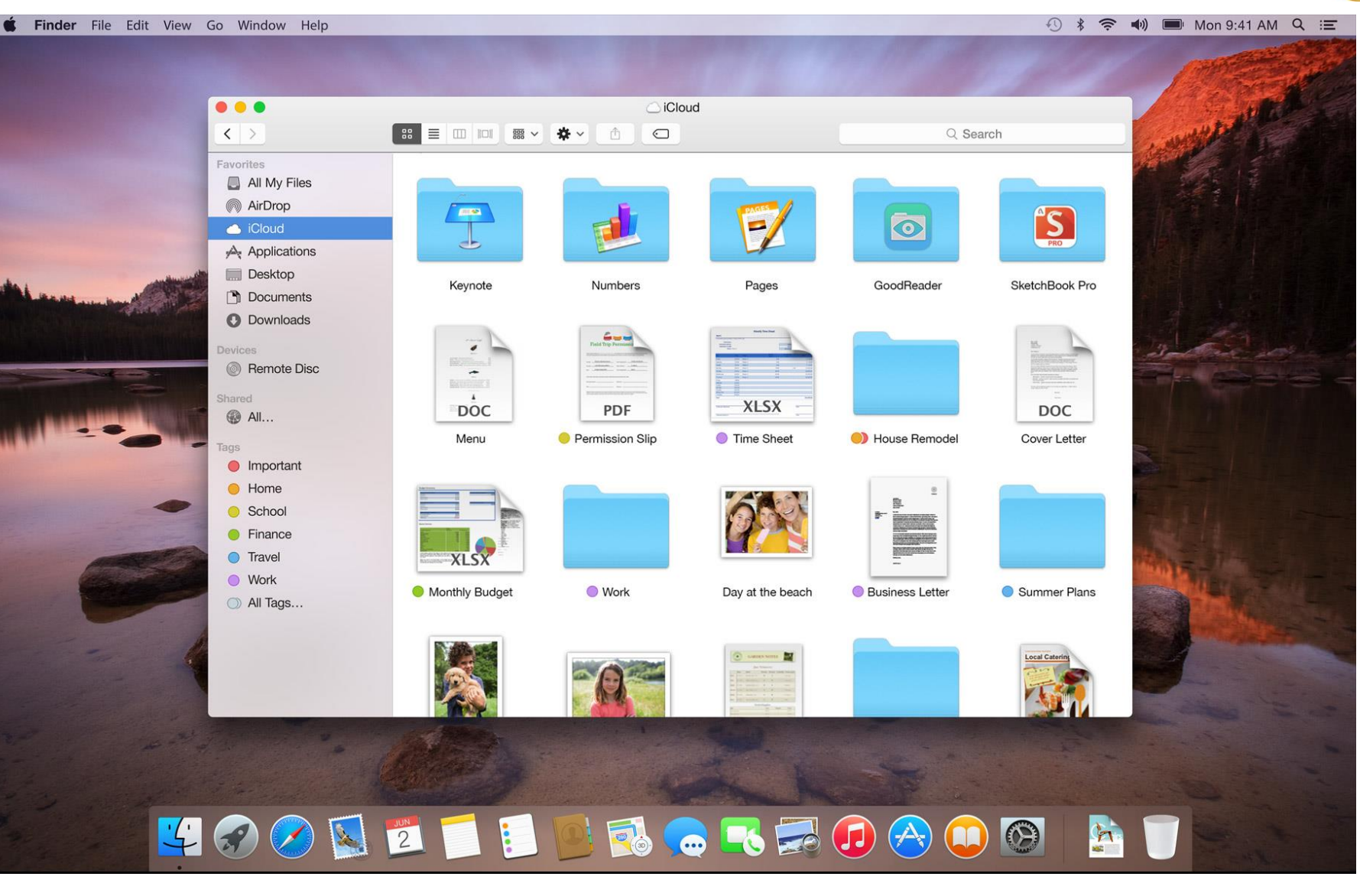

OS X 10.11 (Unix-based OS)

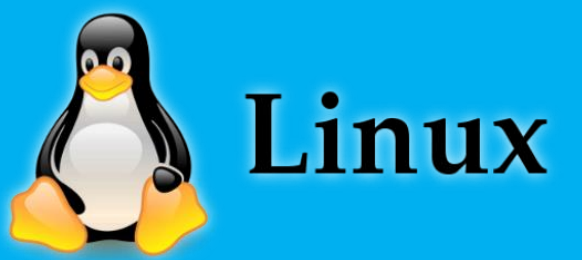

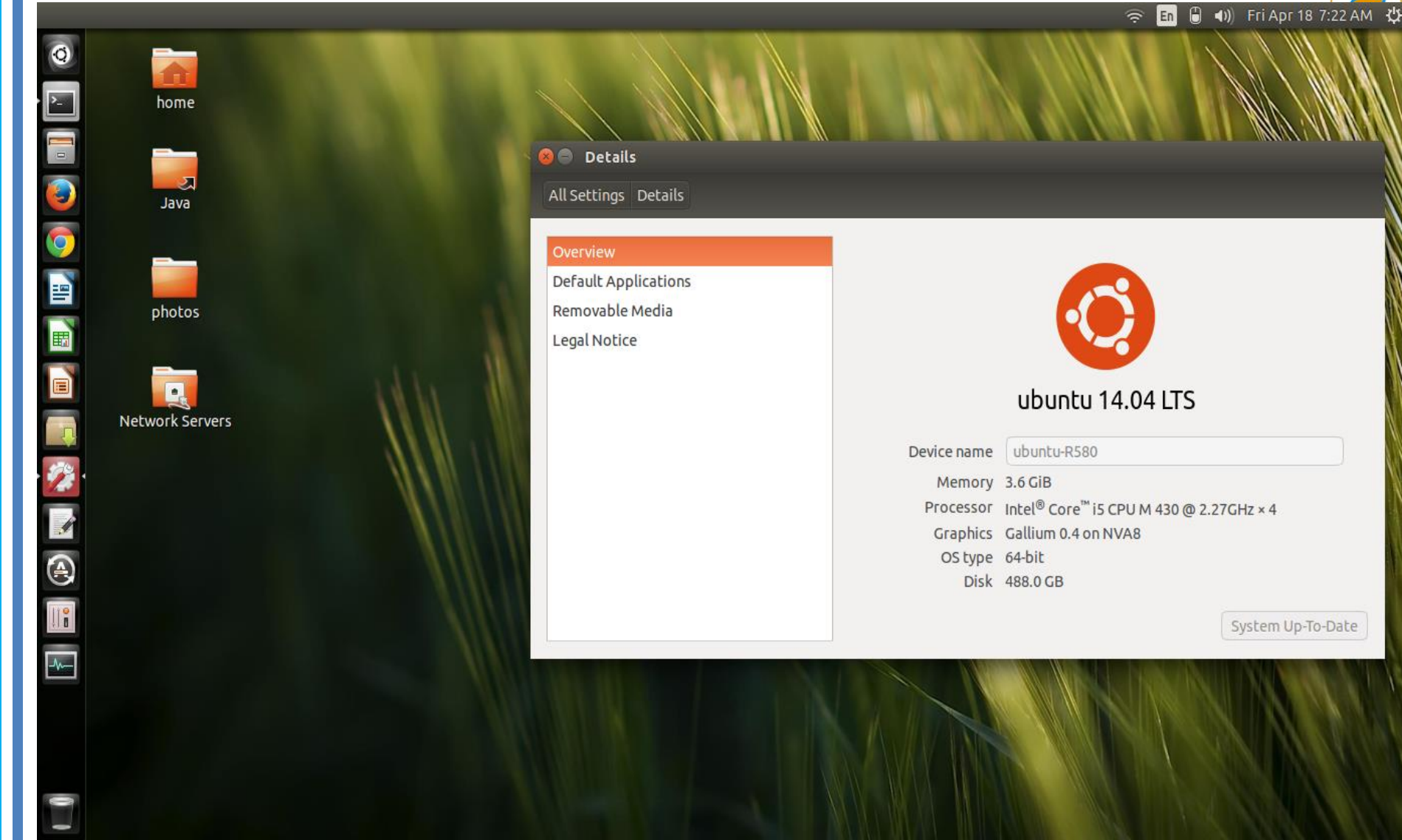

#### Ubuntu 14 OS

11/27/2018 **COPYRIGHT: FAAL ICT ACADEMY** <sup>36</sup>
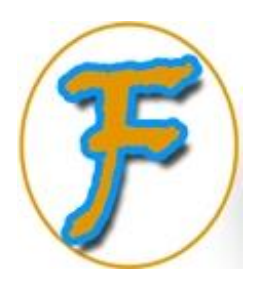

### Mobile Operating Systems

A mobile operating system, also referred to as mobile OS, is the operating system that operates a Smartphone, tablet, PDA, or other digital mobile devices. Common Mobile Operating Systems:

### • **Android (Google)**

- **iOS (Apple)**
- **Blackberry OS (Blackberry Limited)**
- **Windows Phone (Microsoft)**
- **Symbian (Nokia)**
- **Firefox OS (Mozilla foundation)**

**CIOFCND** 

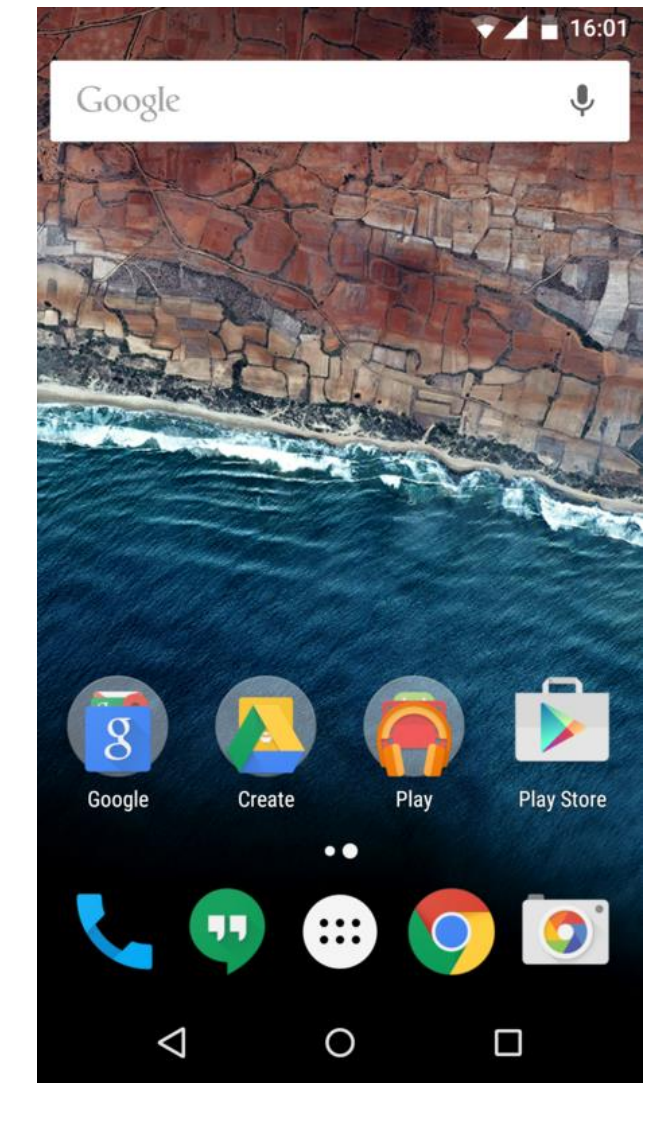

ANDROID 6.0

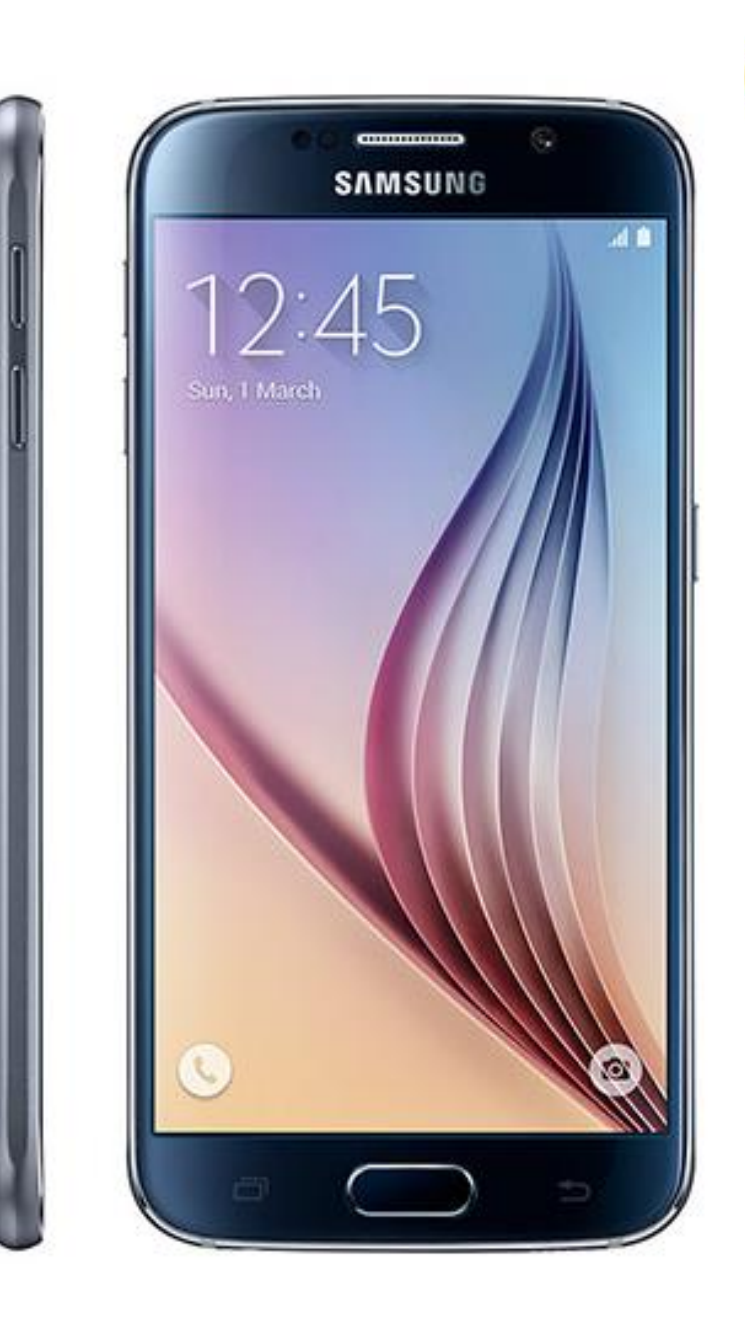

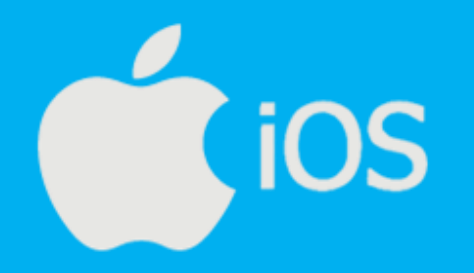

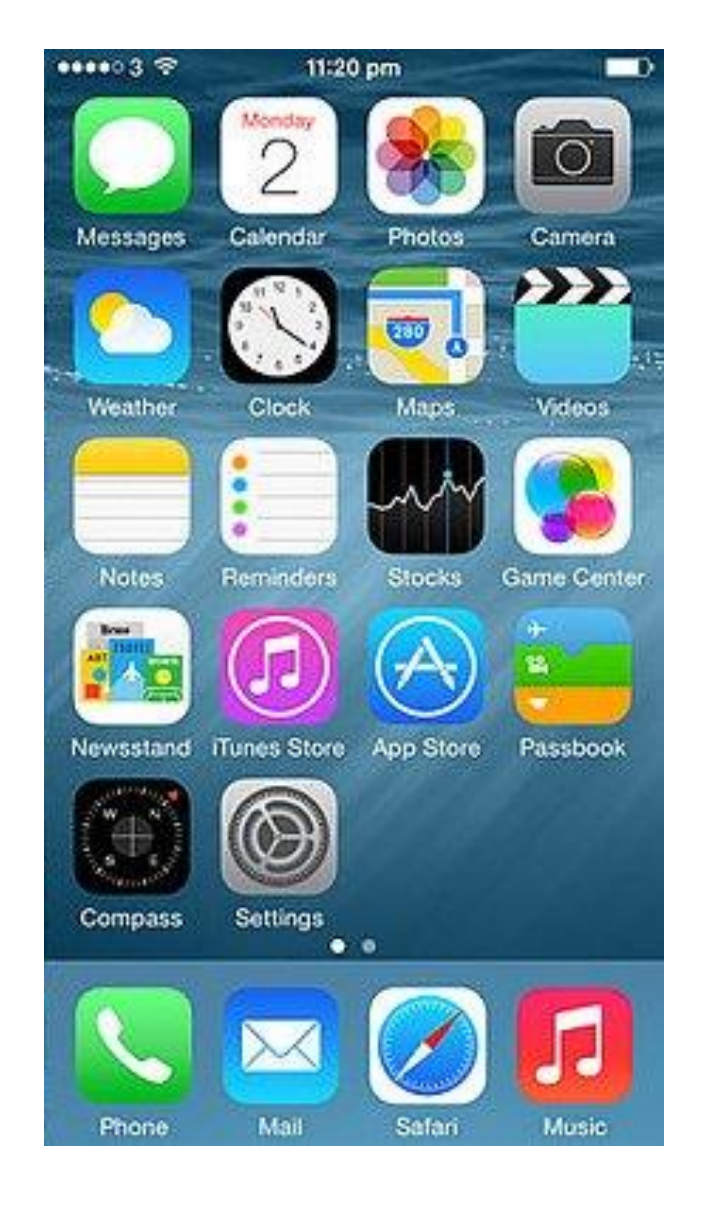

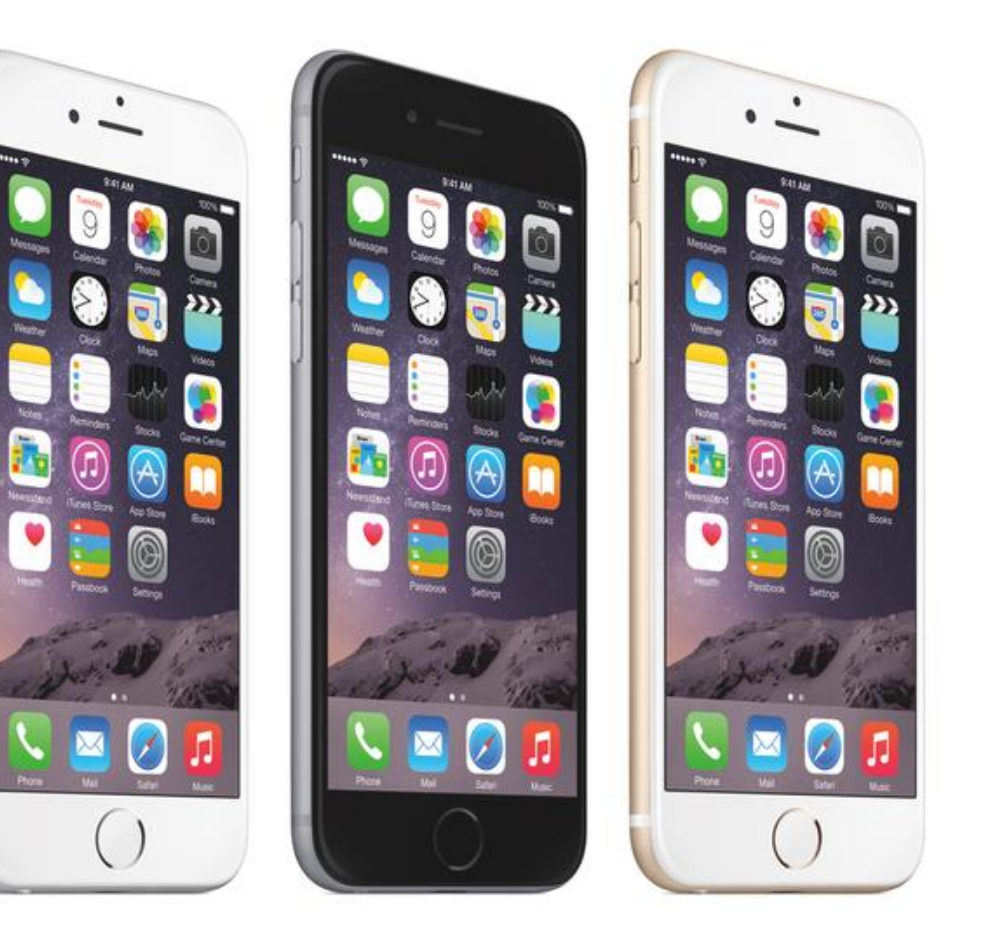

Windows Phone OS

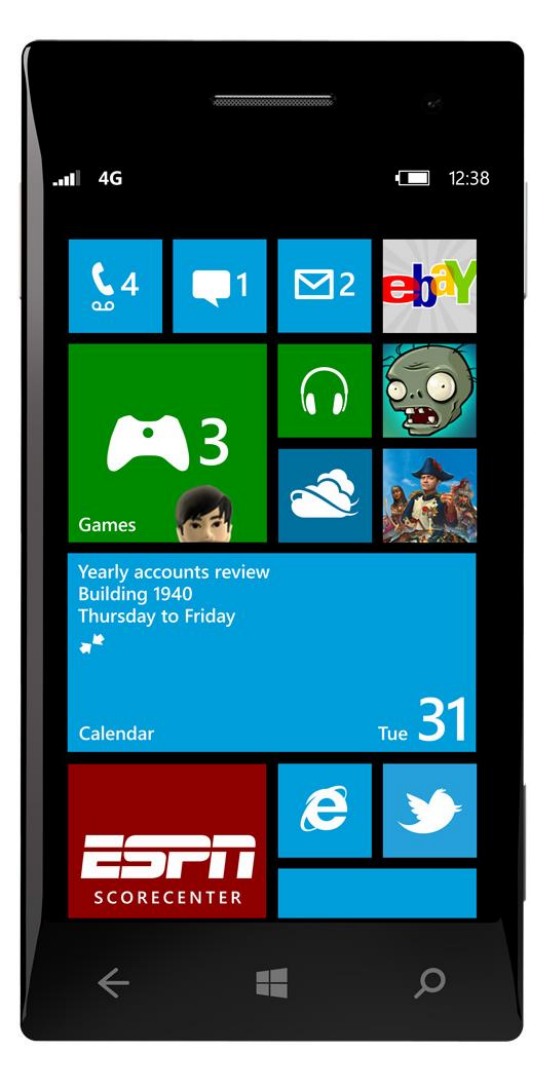

Windows Phone 8

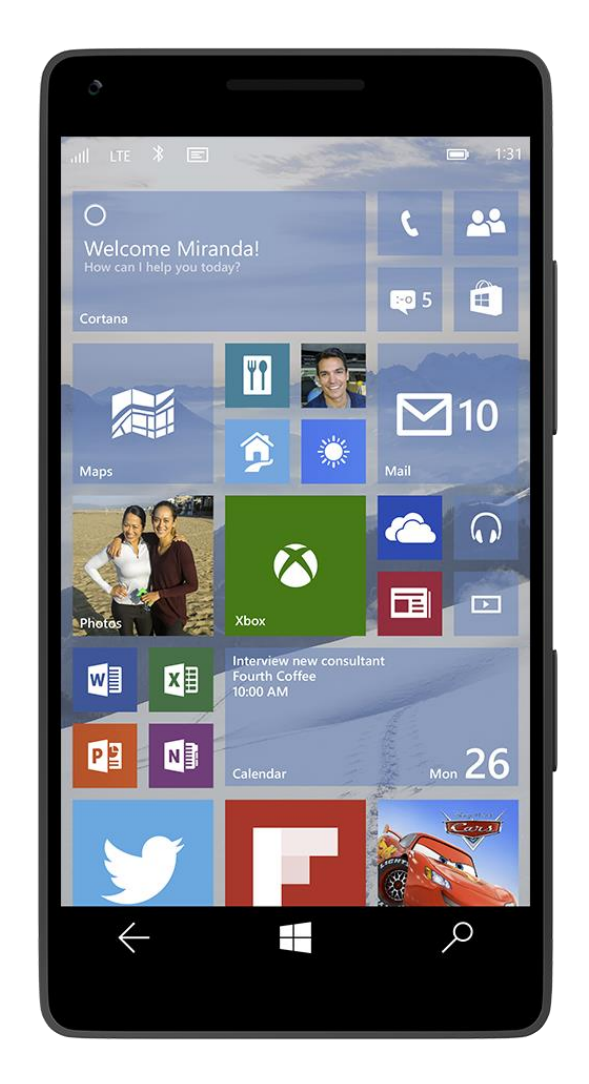

Windows 10 Mobile

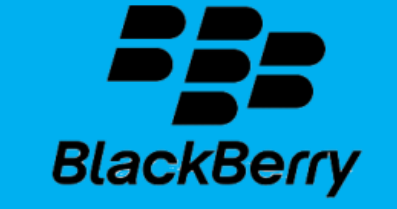

### Blackberry OS

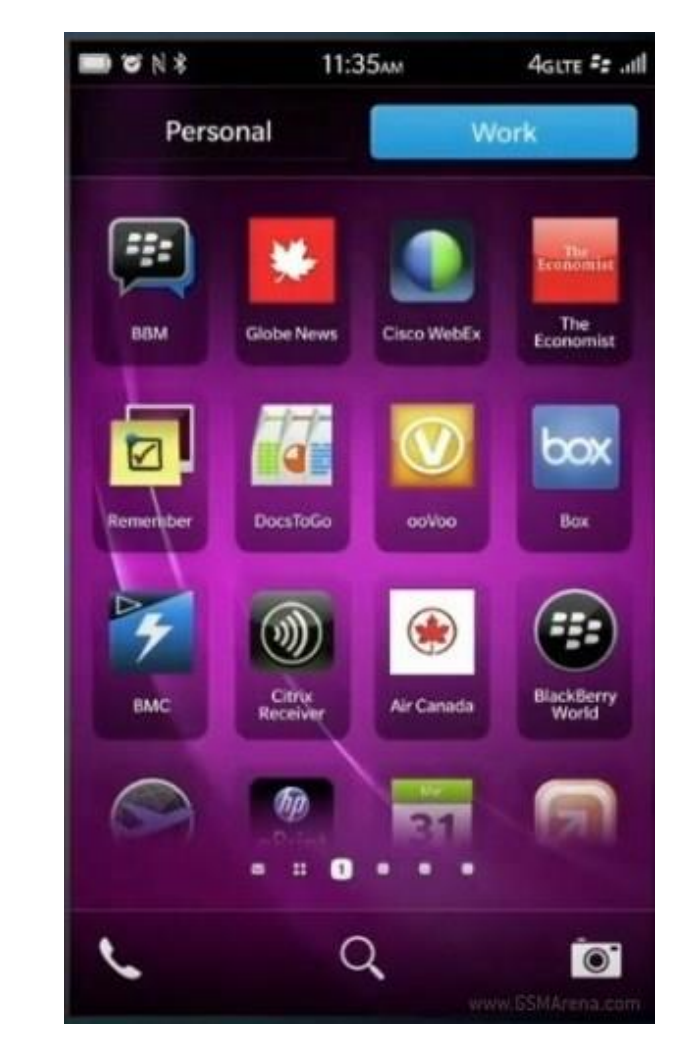

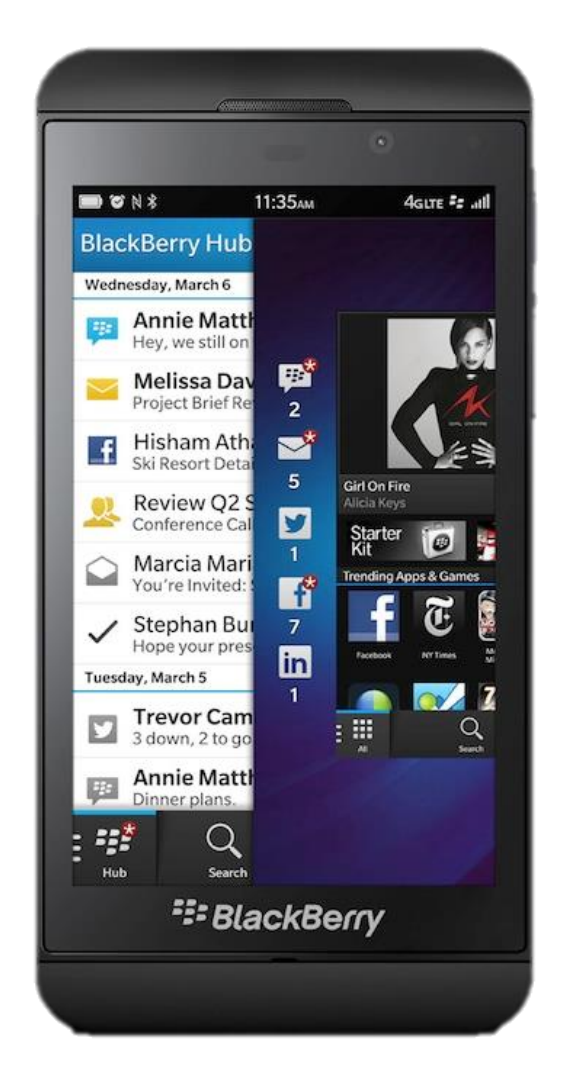

# symbian

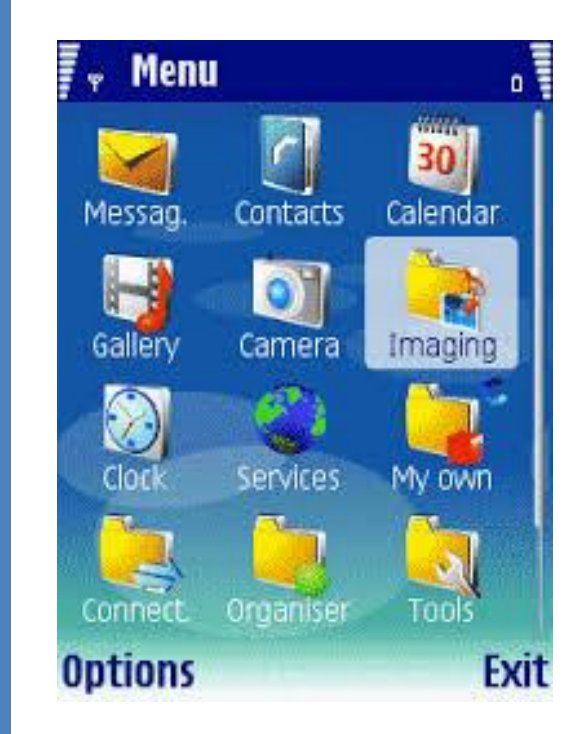

## symbian

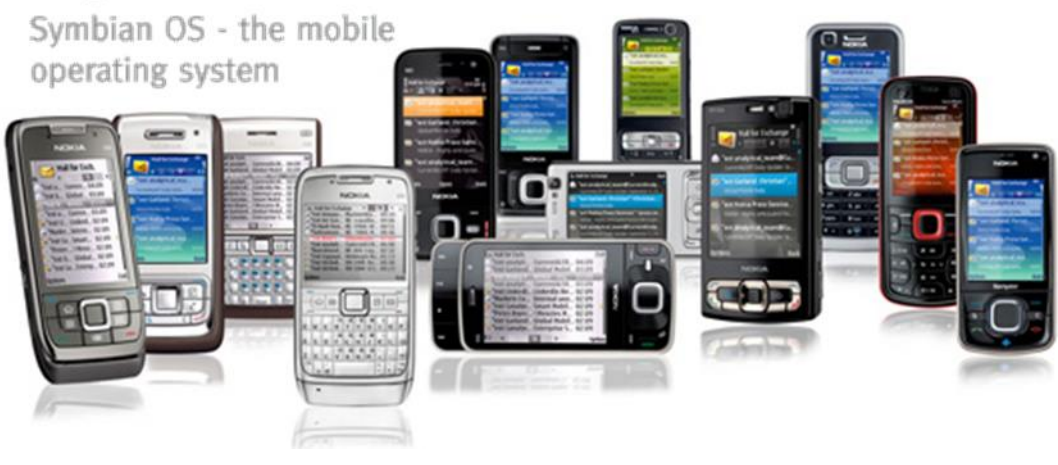

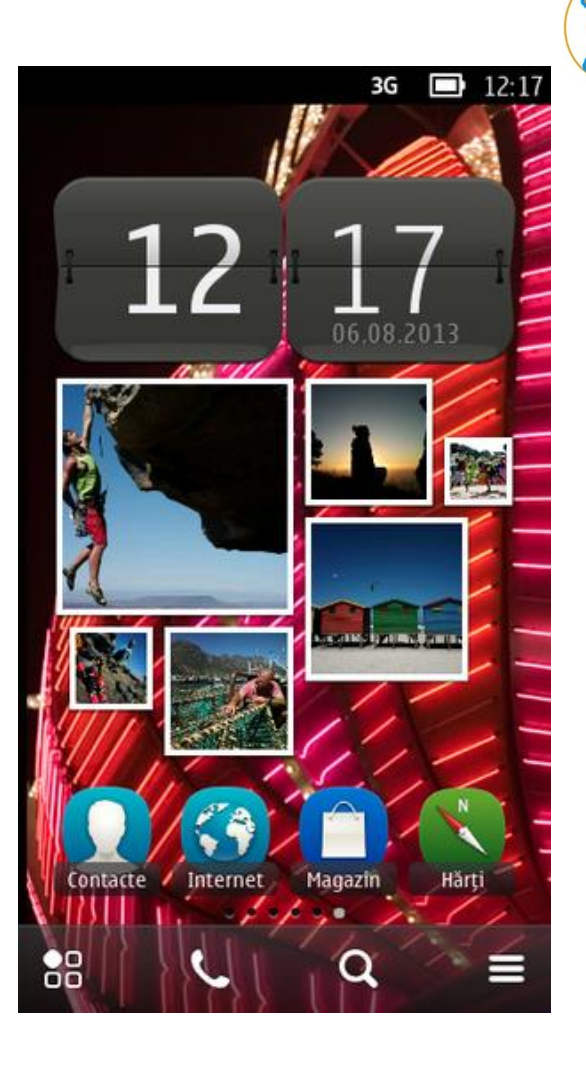

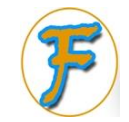

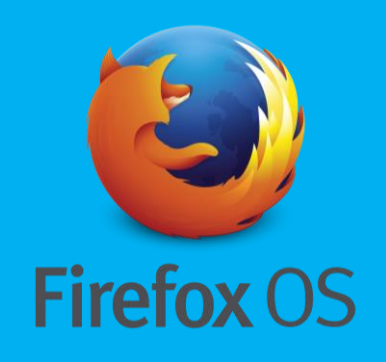

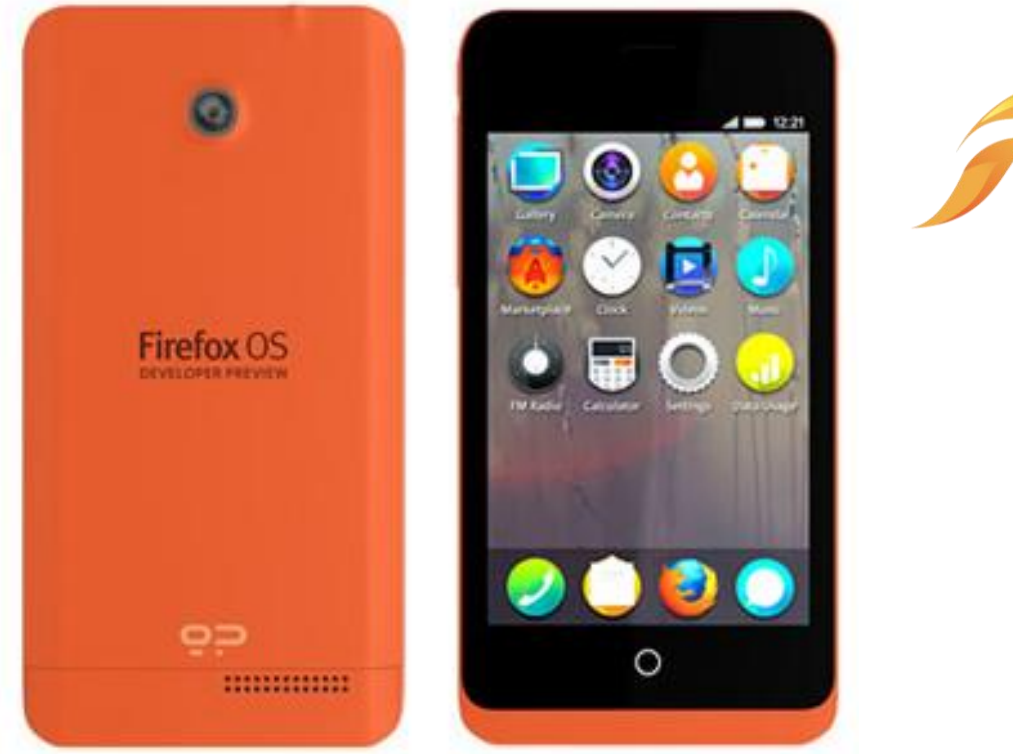

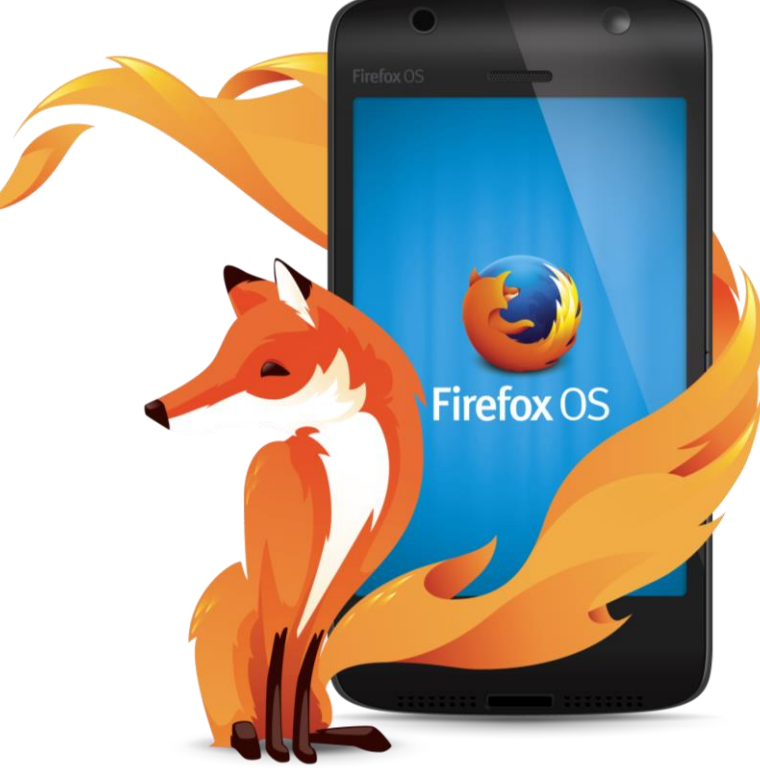

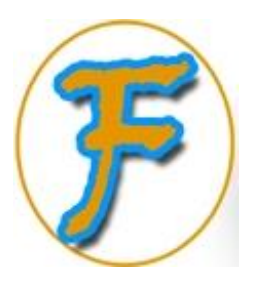

# PPLICATION SOFTWARE

- These are computer programs installed within an *Operating*  **System** that users access to carry out a task.
- Examples of *Application Software*. **Word Processors** (Microsoft Word) **Spreadsheet** (Microsoft Excel) **Database** (Microsoft Access) *<b>Presentation* (Microsoft PowerPoint) *•Desktop Publishing (Microsoft Publisher, InDesign)* **Graphics Applications** (Photoshop, CorelDarw) **Media Players** (VLC, iTunes) *Internet Utilities* (Skype, Firefox)

# Word Processor

*Word Processor -* is an application program for manipulating textbased documents; the electronic equivalent of paper, pen, typewriter and eraser.

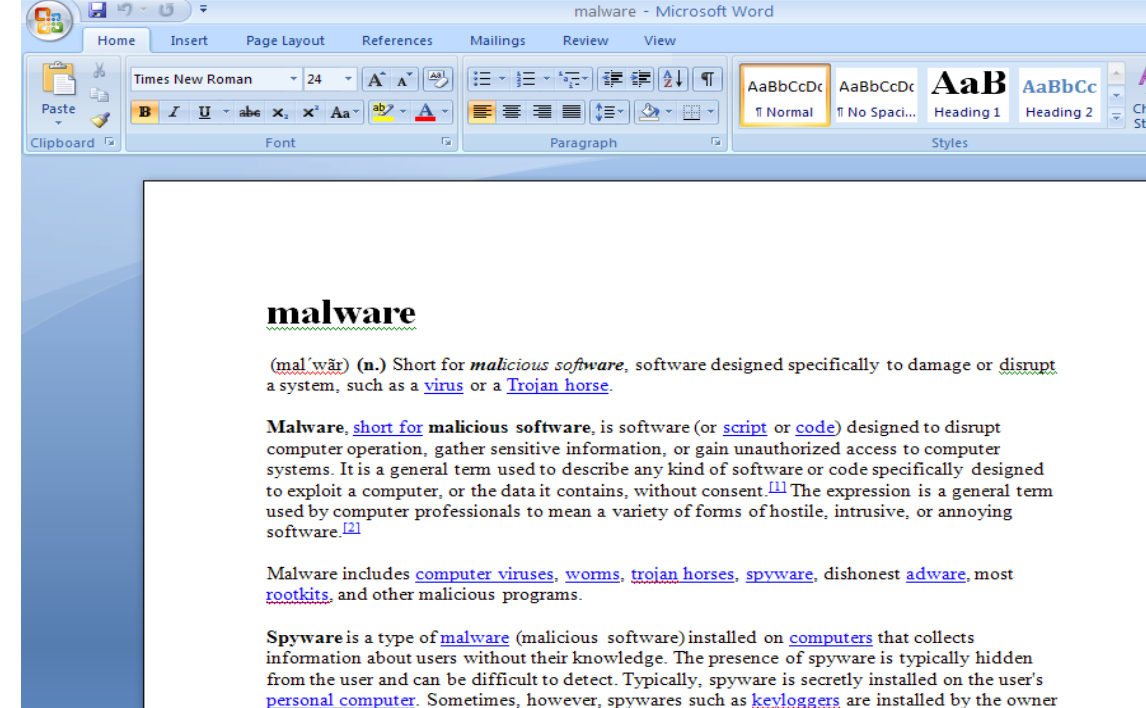

While the term spyware suggests software that secretly monitors the user's computing, the functions of spyware extend well beyond simple monitoring. Spyware programs can collect various types of personal information, such as Internet surfing habits and sites that have been Page: 1 of 4 Words: 1.509  $\&$ 

of a shared, corporate, or public computer on purpose in order to secretly monitor other users.

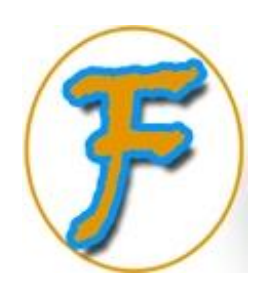

a Sele Ealiti

# Spreadsheet

A *Spreadsheet* -is an application program commonly used for budgets, forecasting, and analyzing other financial-related tasks.

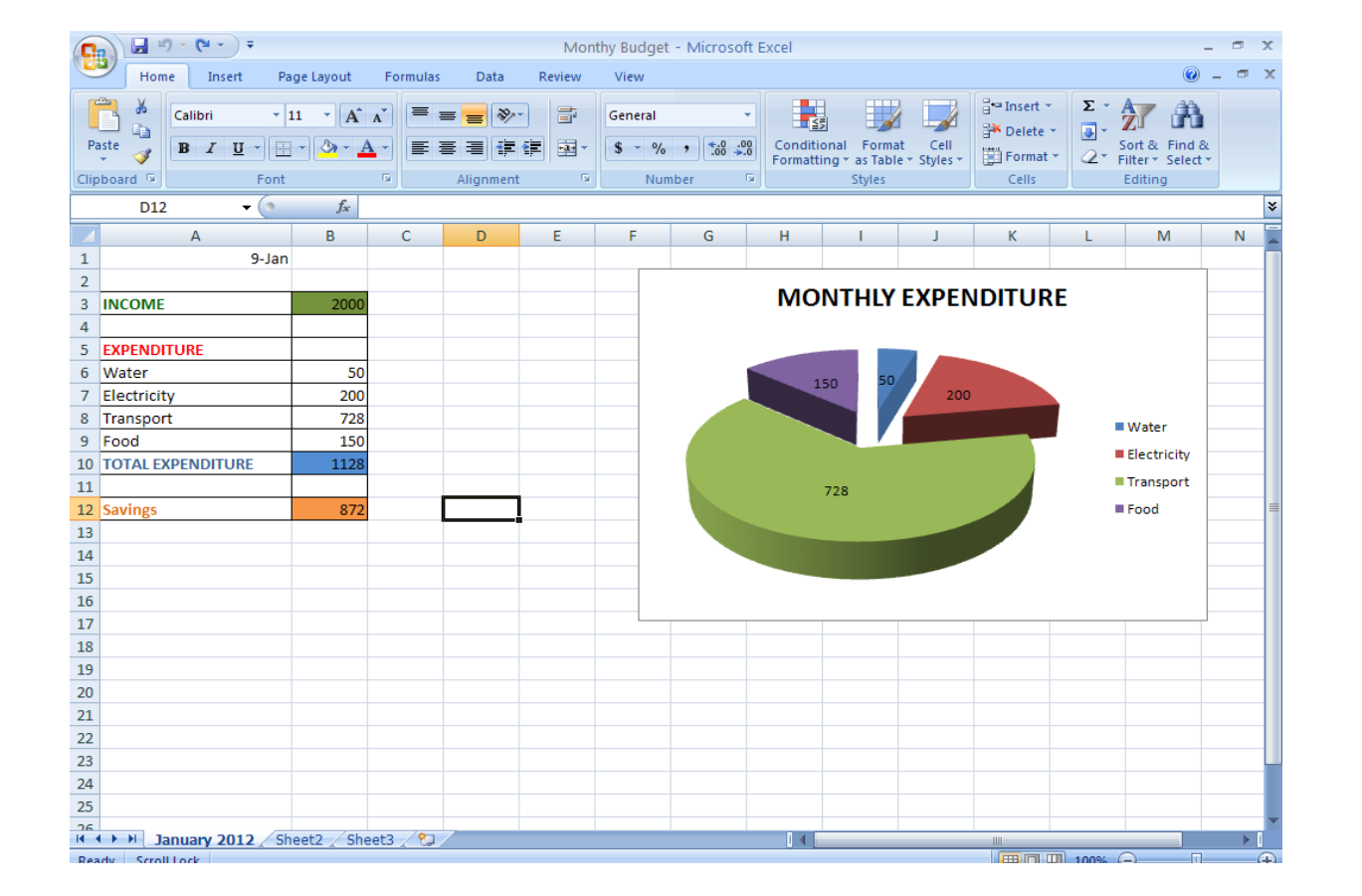

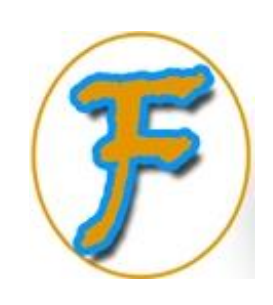

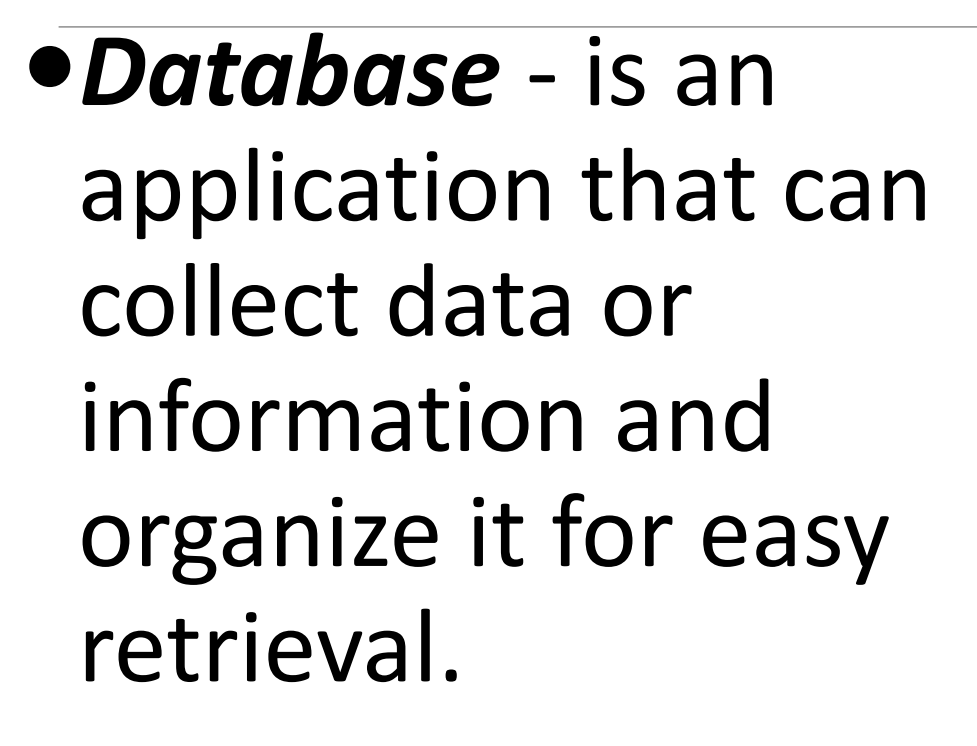

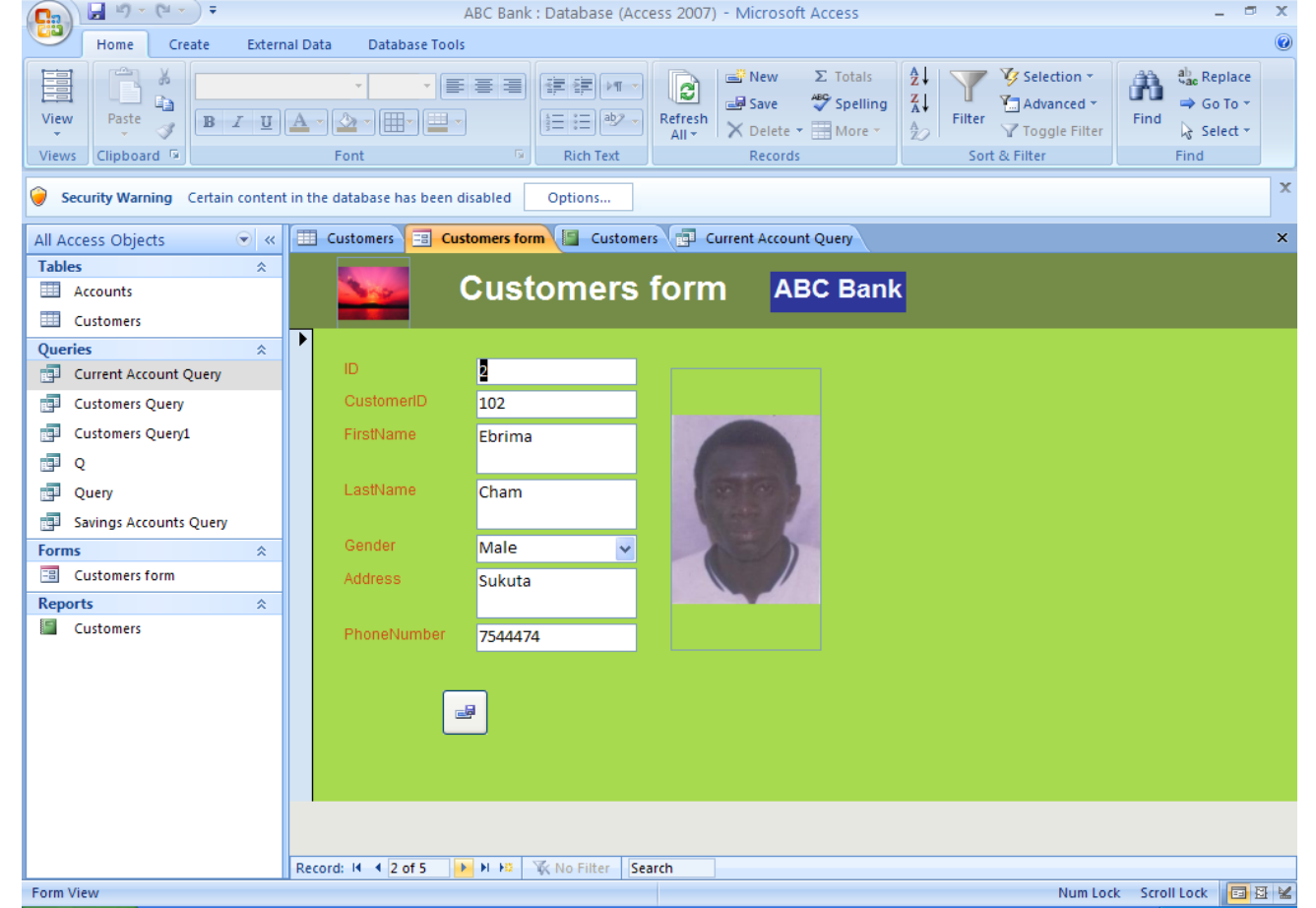

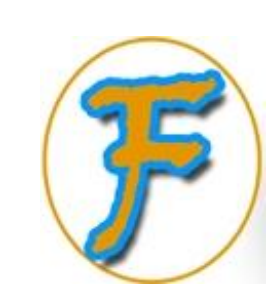

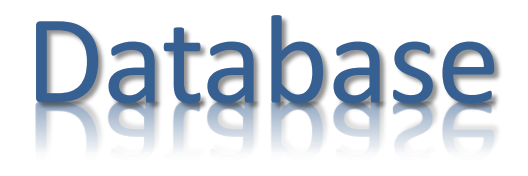

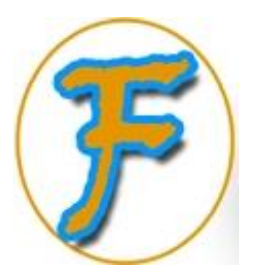

# Malware (Malicious Software)

 **malicious software**, is an application (script or code) designed to disrupt computer operation, gather sensitive information, or gain unauthorized access to computer systems. It is a general term used to describe any kind of software or code specifically designed to exploit a computer, or the data it contains, without consent.

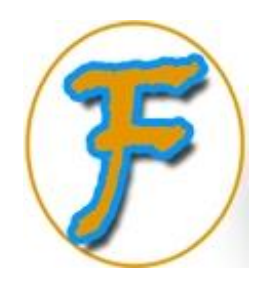

# Types of Malware

- **Virus**
- **Worm**
- **Trojan Horse**
- **Spyware**
- **Adware**
- **Zombie**

•A computer virus is a malware program that, when executed, replicates by inserting copies of itself into other computer programs, data files, or the boot sector of the hard drive; when this replication succeeds, the affected areas are then said to be "infected".

# Virus

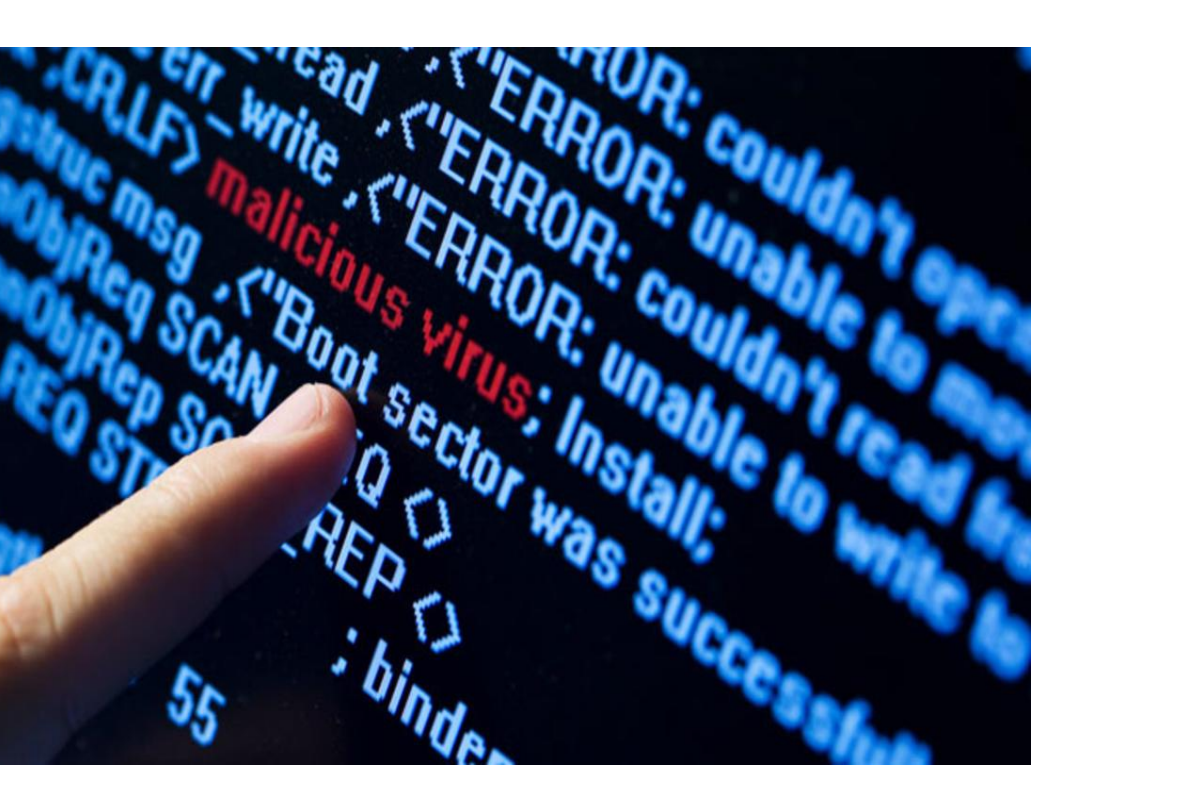

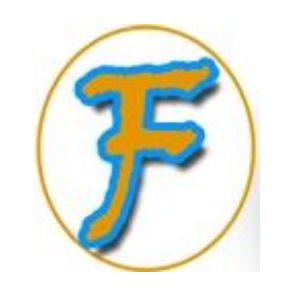

•A computer worm is a standalone malware computer program that replicates itself in order to spread to other computers. Often, it uses a computer network to spread itself, relying on security failures on the target computer to access it. Unlike a computer virus, it does not need to attach itself to an existing program.

Worm

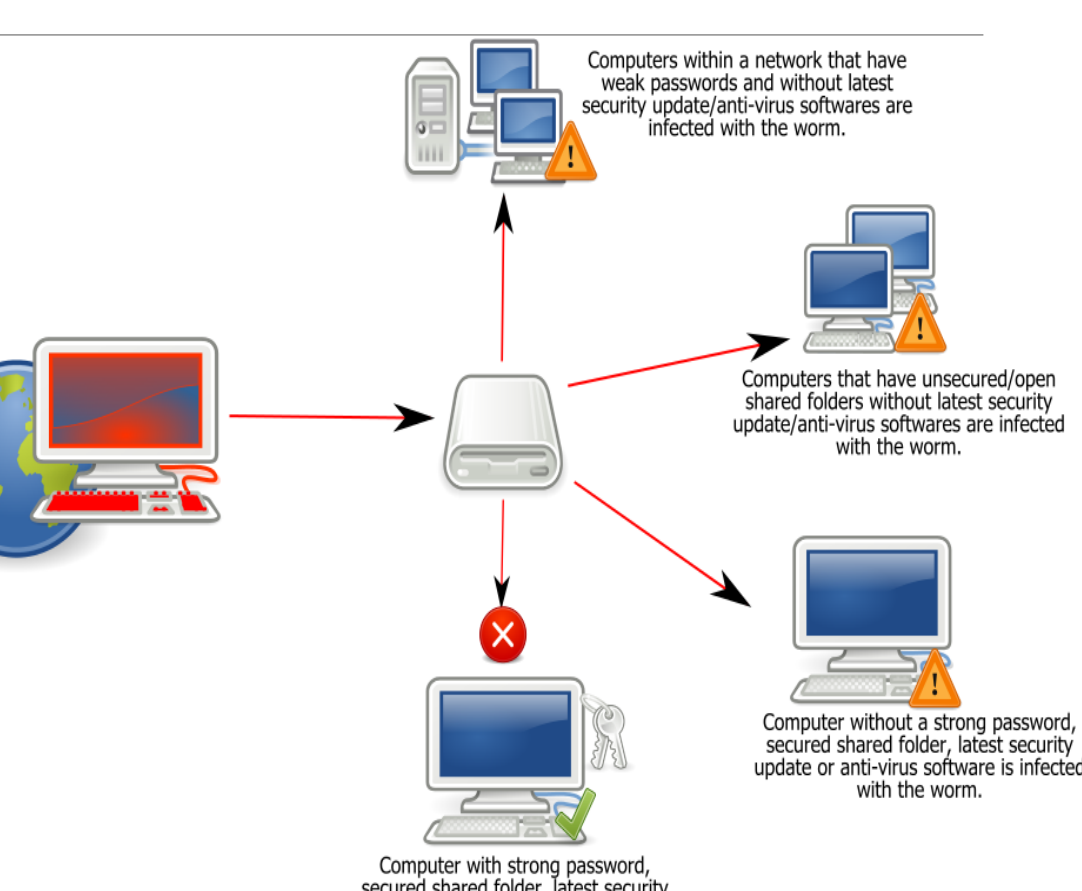

secured shared folder, latest security update and anti-virus software is protected from the worm

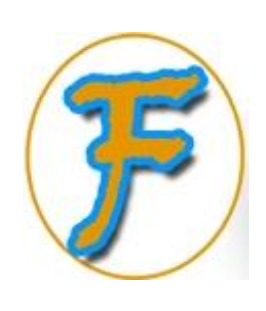

# Trojan Horse

•A Trojan horse, or Trojan, in computing is any malicious computer program which misrepresents itself as useful, routine, or interesting in order to persuade a victim to install it.

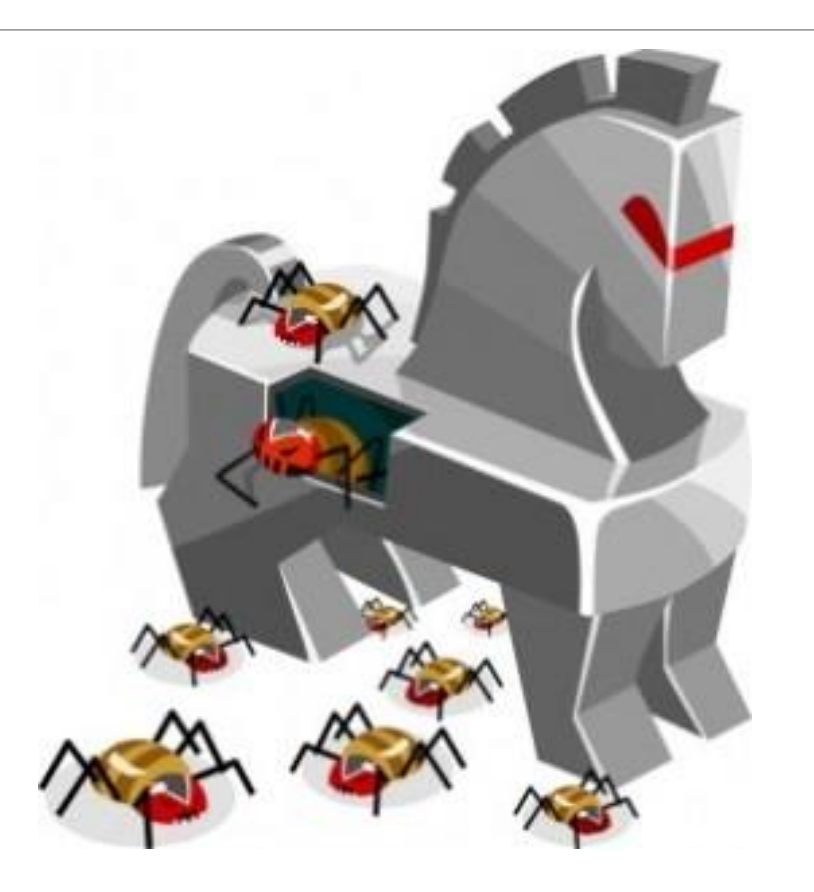

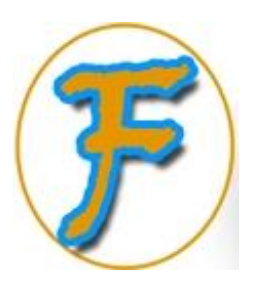

•The term adware is frequently used to describe a form of malware which presents unwanted advertisements to the user of a computer. The advertisements produced by adware are sometimes in the form of a pop-up or sometimes in an "unclosable window".

# **Adware**

Sign up a friend to AOL and get **Click Here for Details!** 

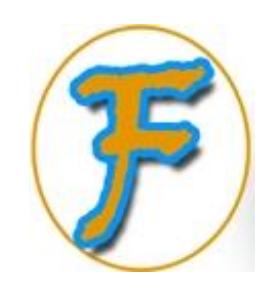

owner in order to collect the owner's private information. Spyware is often hidden from the user in order to gather information about internet interaction, keystrokes (also known as keylogging), passwords, and other valuable data. 11/27/2018 **COPYRIGHT: FAAL ICT ACADEMY** <sup>54</sup>

•Spyware is a type of malware

Spyware

that is installed on a computer

# without the knowledge of the

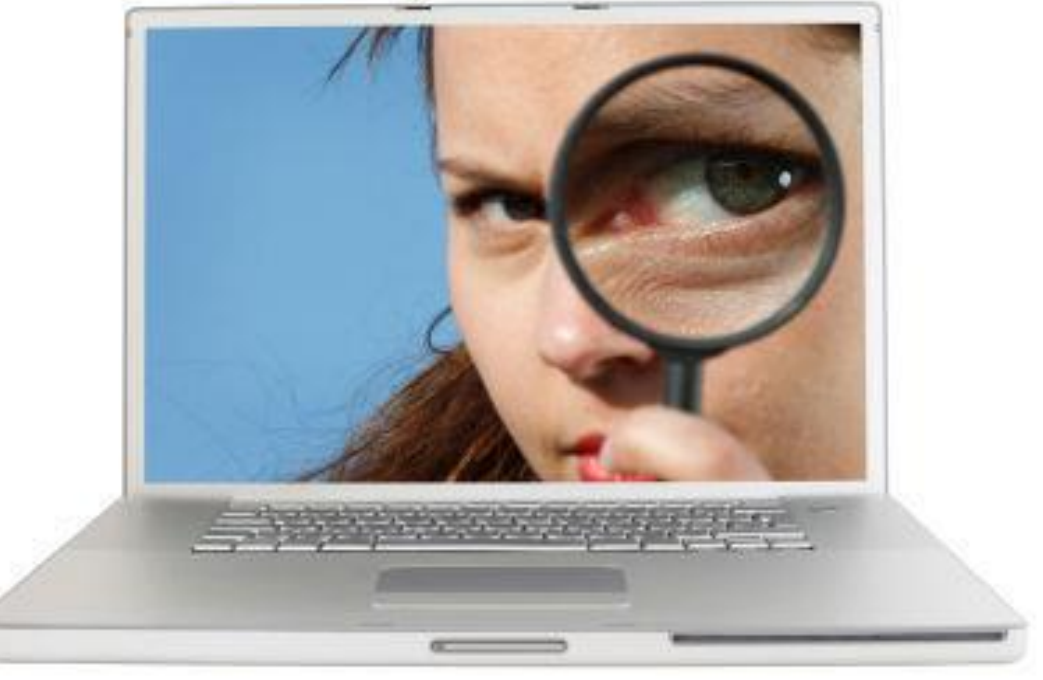

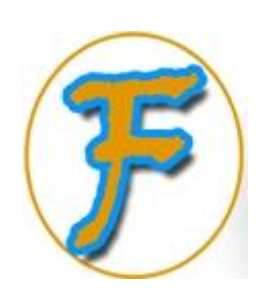

•In computer science, a zombie is a computer connected to the Internet that has been compromised by a hacker, computer virus or trojan horse and can be used to perform malicious tasks of one sort or another under remote direction.

# Zombie

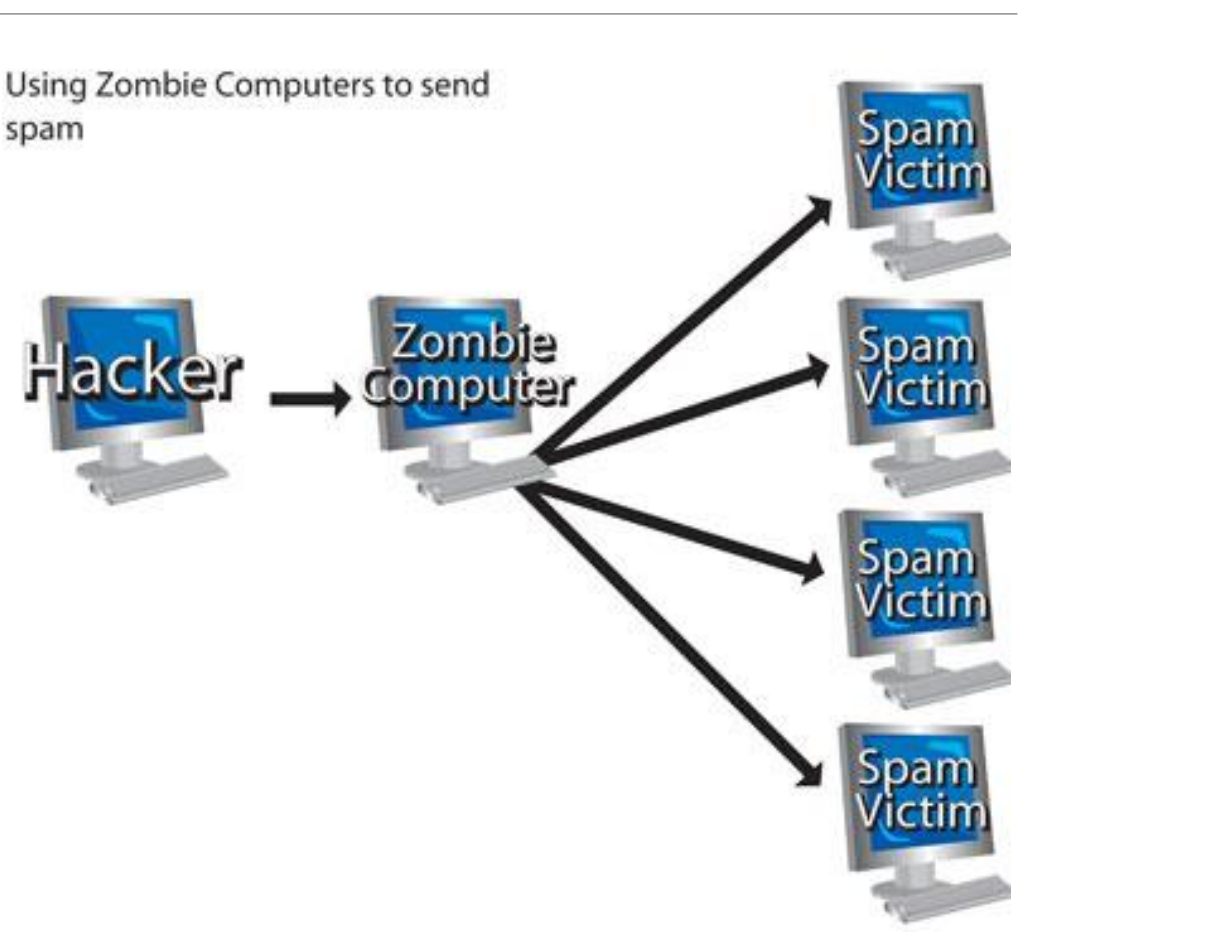

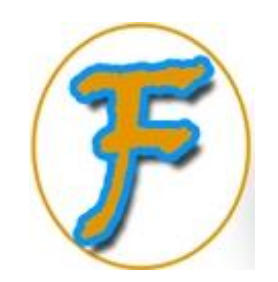

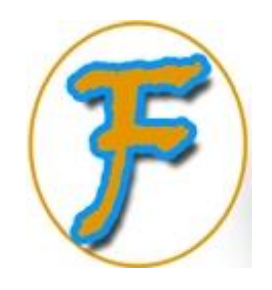

# Sources of Malware

Malicious websites

Most free downloads from the web

Adware (advertising software)

Email attachments

File sharing

Installing untrusted applications

Cracked softwares

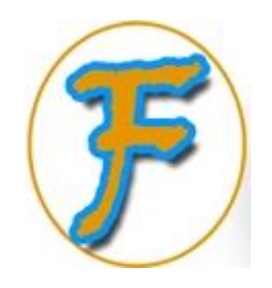

# Symptoms of Malware

Reduction in computer performance

unexpected crashes

Anti-virus software disabled

Unfamiliar error messages

Missing files

Some applications not responding

Pop-up advertisements

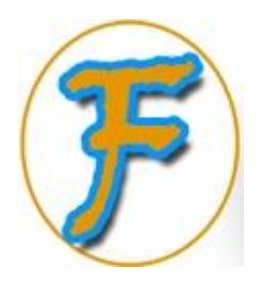

# Preventing Malware Infection

- Run up-to-date security software (anti-virus)
- Always get latest software updates
- Understand how malware works
- Scan removable media drives before using
- Regular scanning of your device with your Anti-Virus software
- Secure your network
- Don't use open Wi-Fi
- Think before you click…

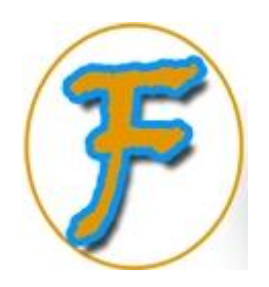

# Classes Of Computers

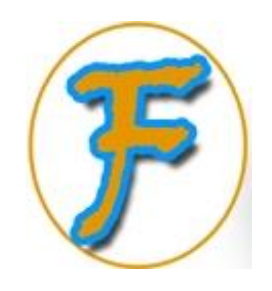

# Classes Of Computers

**Supercomputers**

**Mainframes**

**Mini Computers**

### **Microcomputers (Personal Computers)**

- **Desktop Computers**
- **Laptops/Notebook Computers**
- **Handheld/Palmtops**
- **Tablet PCs**
- **Smartphone**
- **SmartWatch**

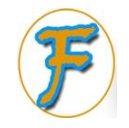

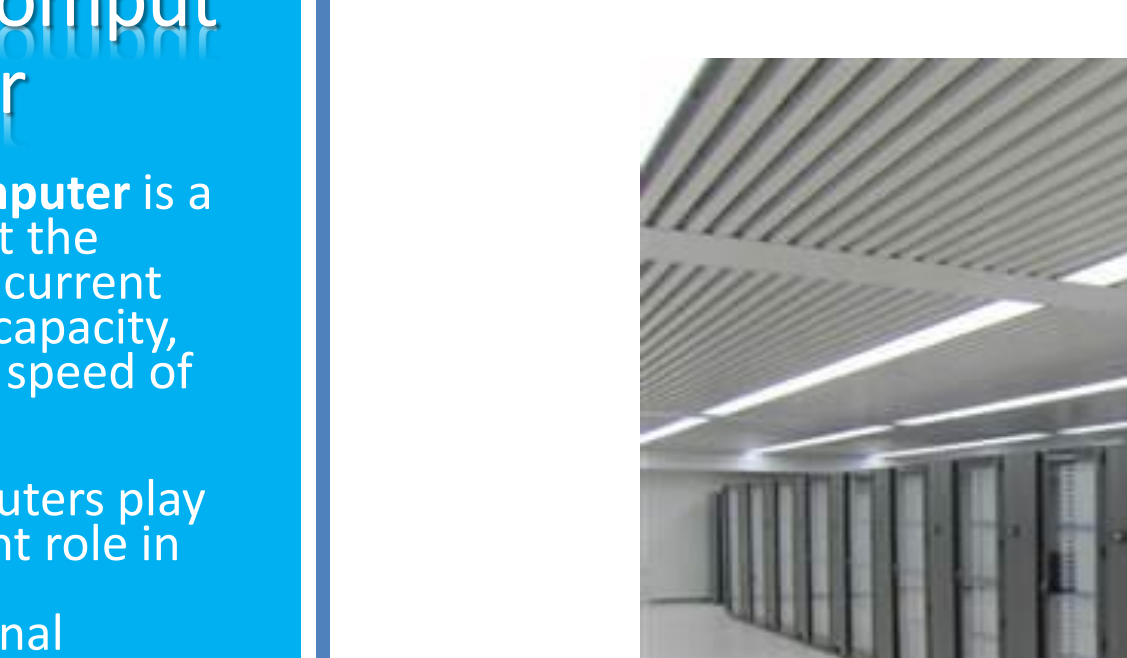

### Supercomput er

A **supercomputer** is a computer at the frontline of current processing capacity, particularly speed of calculation.

Supercomputers play an important role in the field of computational science, and are used for a wide range of computationally intensive tasks in various fields, including weather forecasting, climate research etc.

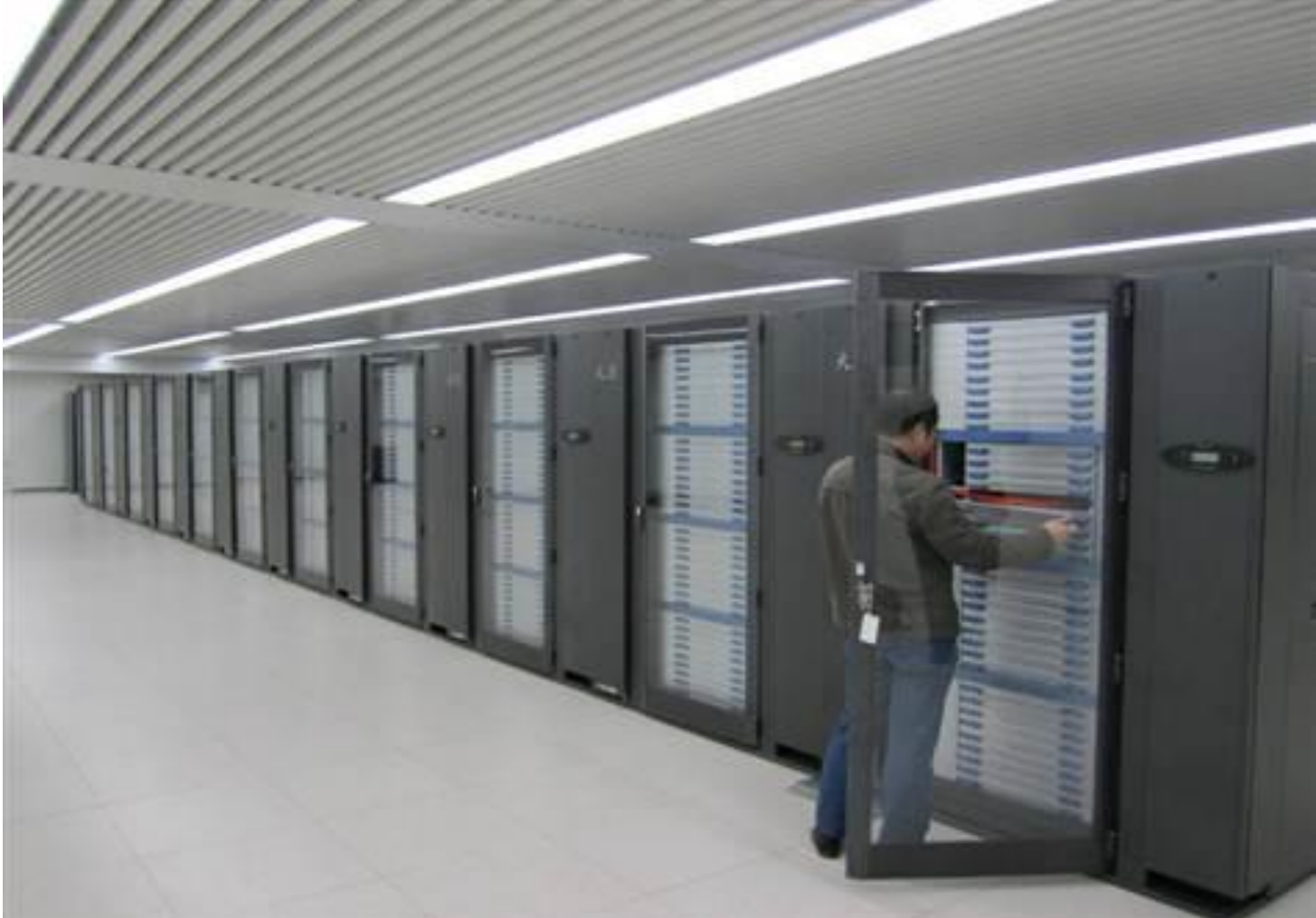

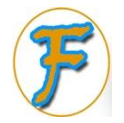

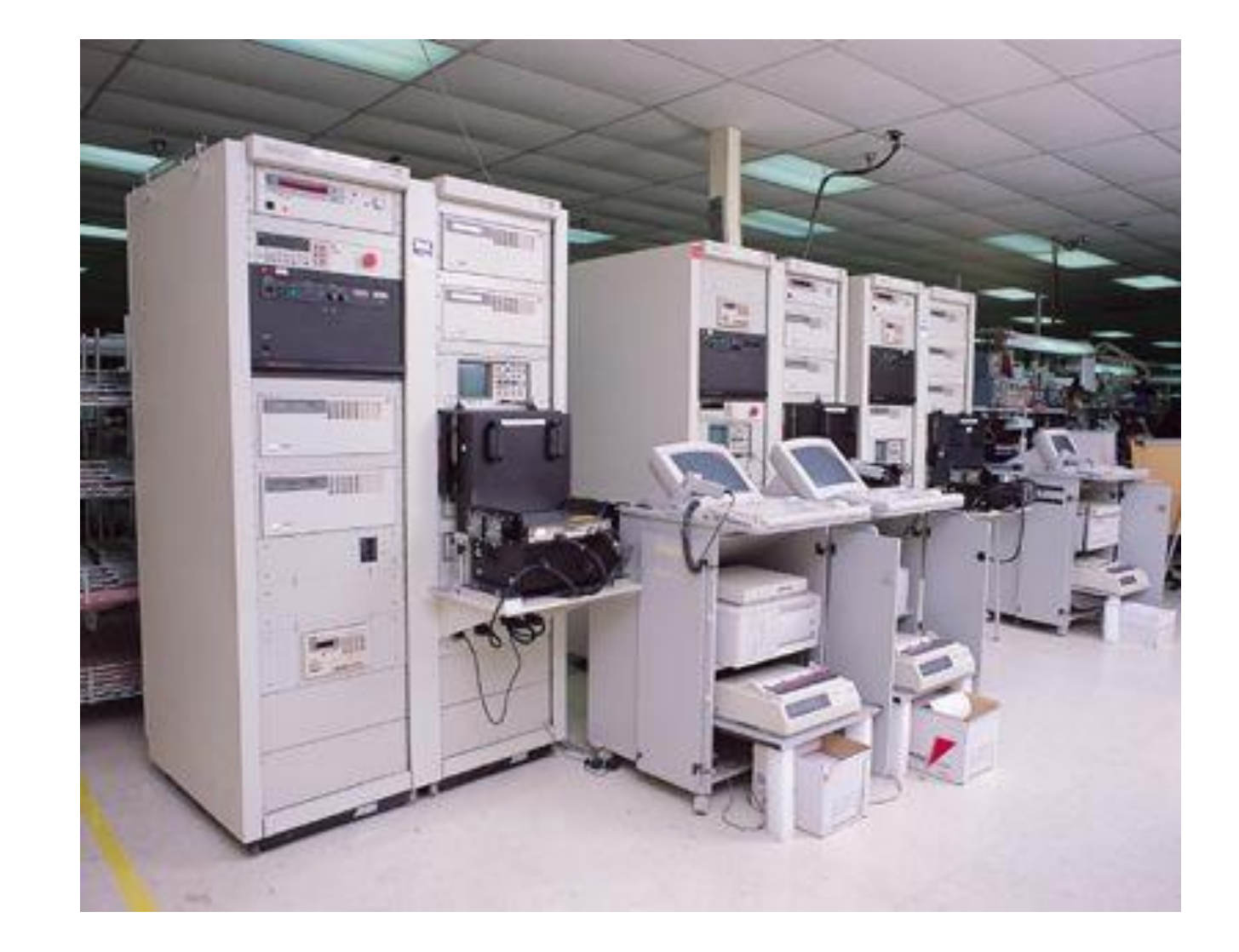

### **Mainframes**

**Mainframe computers** are computers used primarily by corporate and governmental organizations for critical applications, bulk data processing such as census, industry and consumer statistics, enterprise resource planning and transaction processing.

Desktop **Computers** Is a **personal computer** (**PC**) is a general -purpose computer, whose size, capabilities, and original sale price makes it useful for individuals, and which is intended to be operated directly by an end user with no intervening computer operator.

### **Desktop PC**

### **Apple iMac**

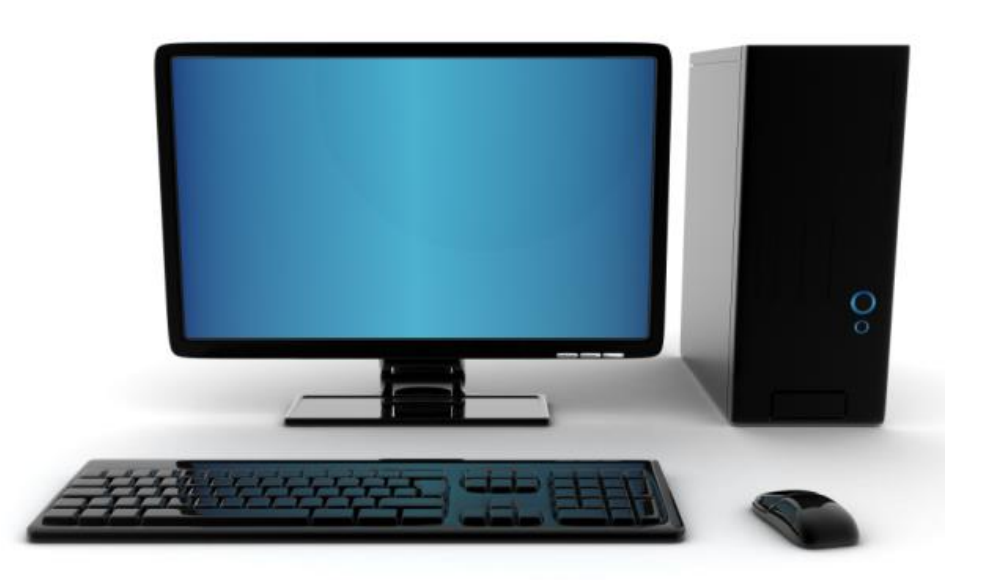

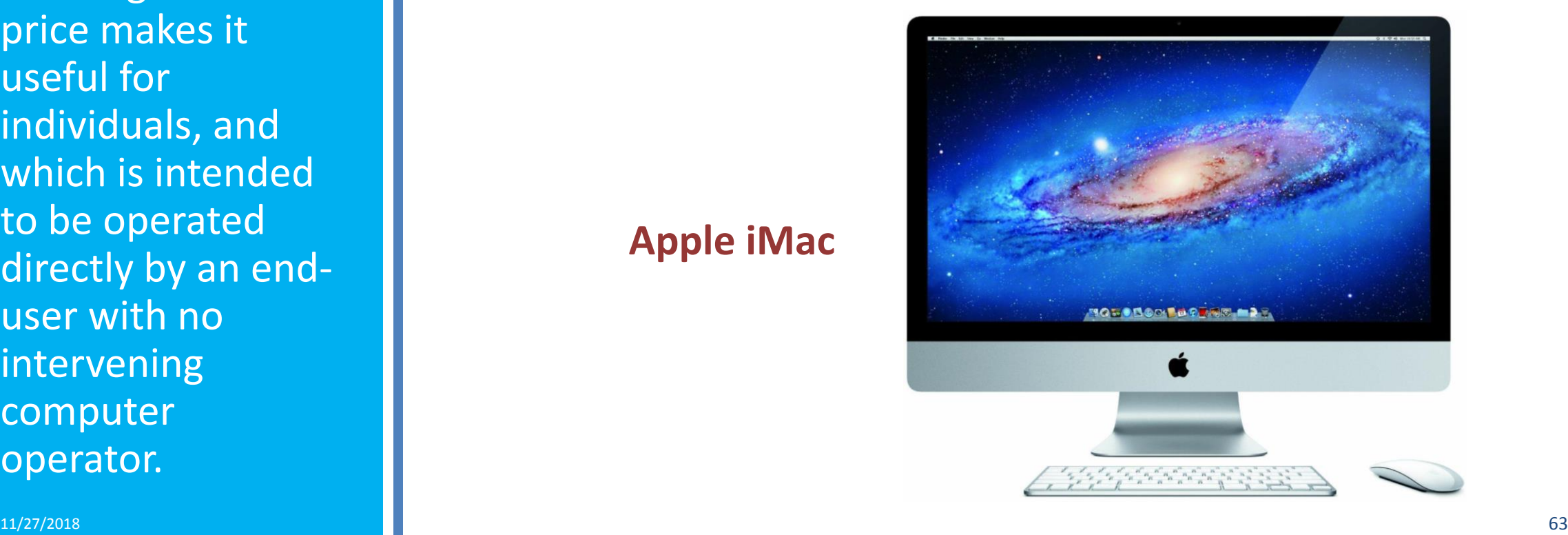

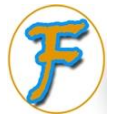

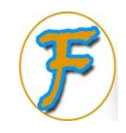

Laptop (Notebook) A **laptop computer** is a personal computer for portability. A laptop has most of the same components as a desktop computer.

### **Windows Laptop PC**

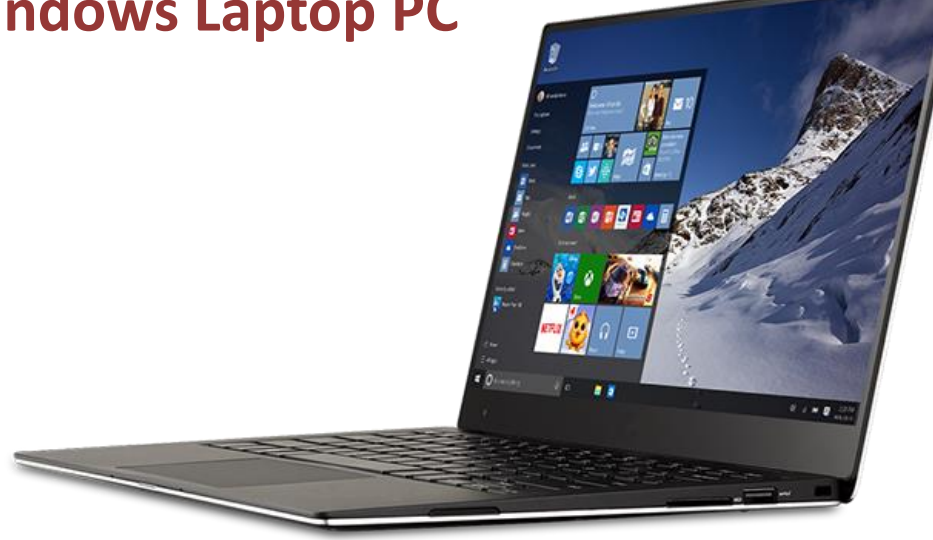

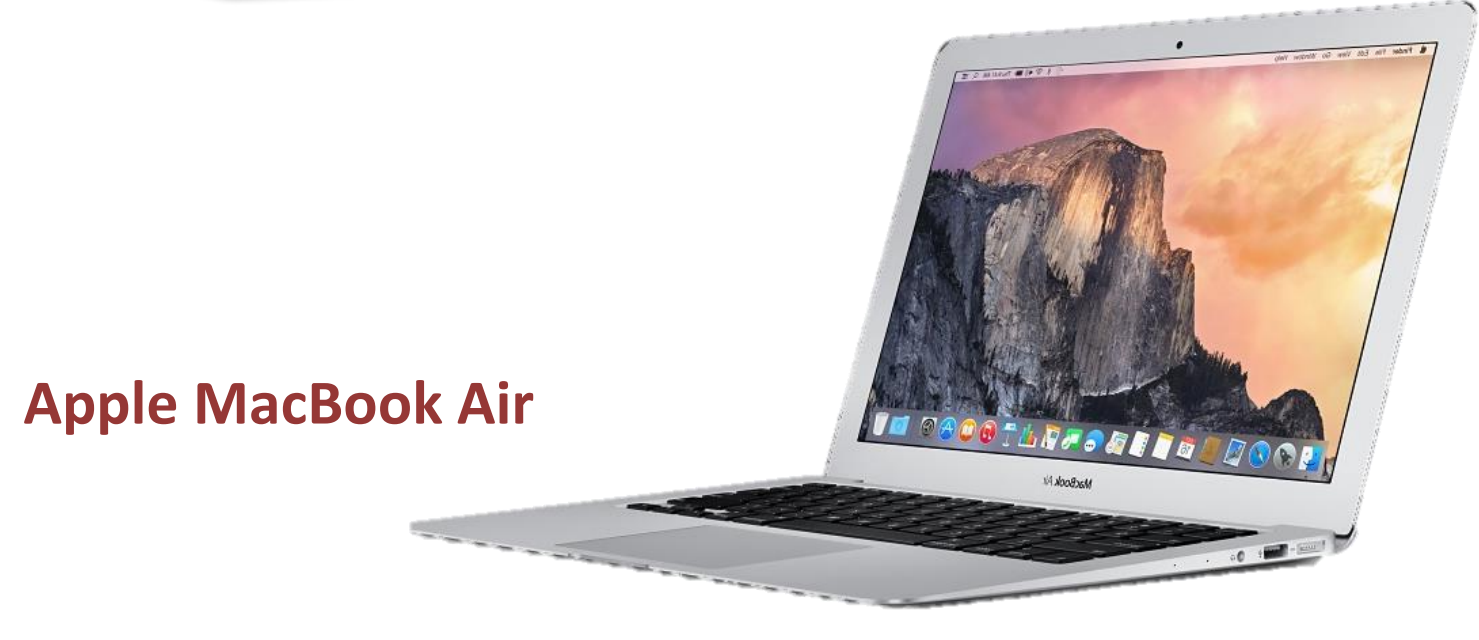

### Handheld **Computers** (Palmtops)

A **Handheld PC**, is a computer built around a form factor which is smaller than any standard laptop computer. It is sometimes referred to as a **Palmtop**.

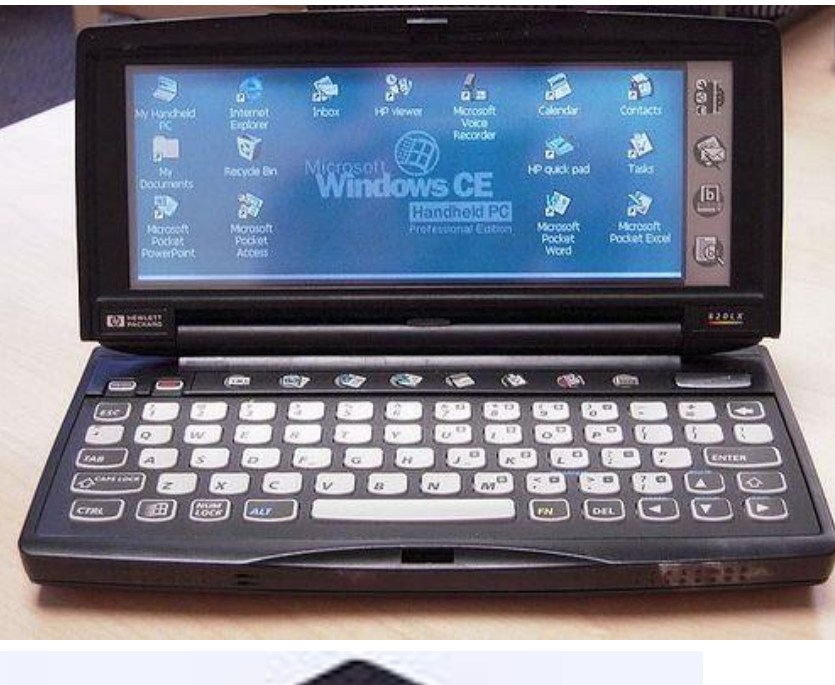

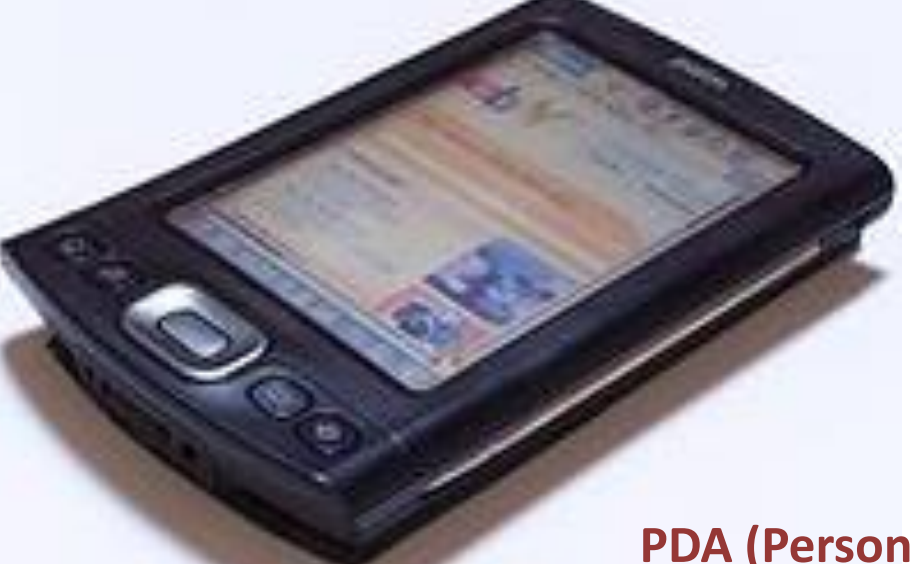

**Handheld PC**

### **PDA (Personal Digital Assistant)**

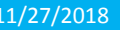

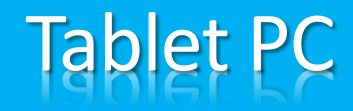

A **tablet computer**, or simply **tablet**, is a one-piece mobile computer that is between a Laptop and a Smartphone. Devices typically offer a touch screen, with finger (or stylus) gestures acting as the primary means of control.

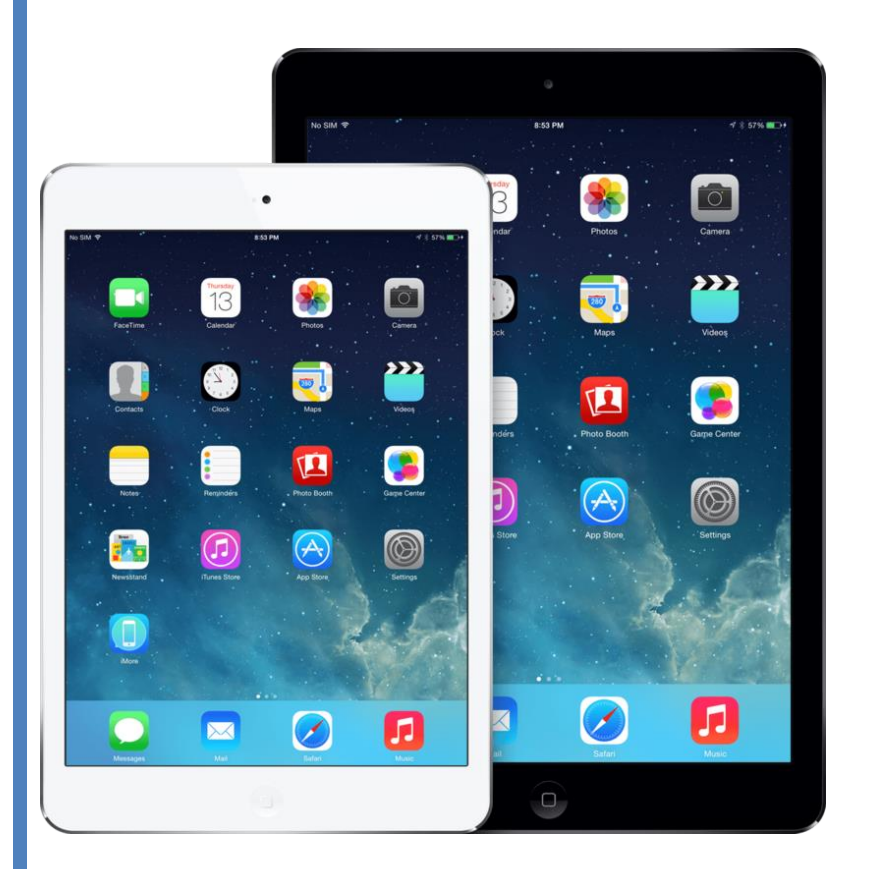

**iPad Air** (with iOS)

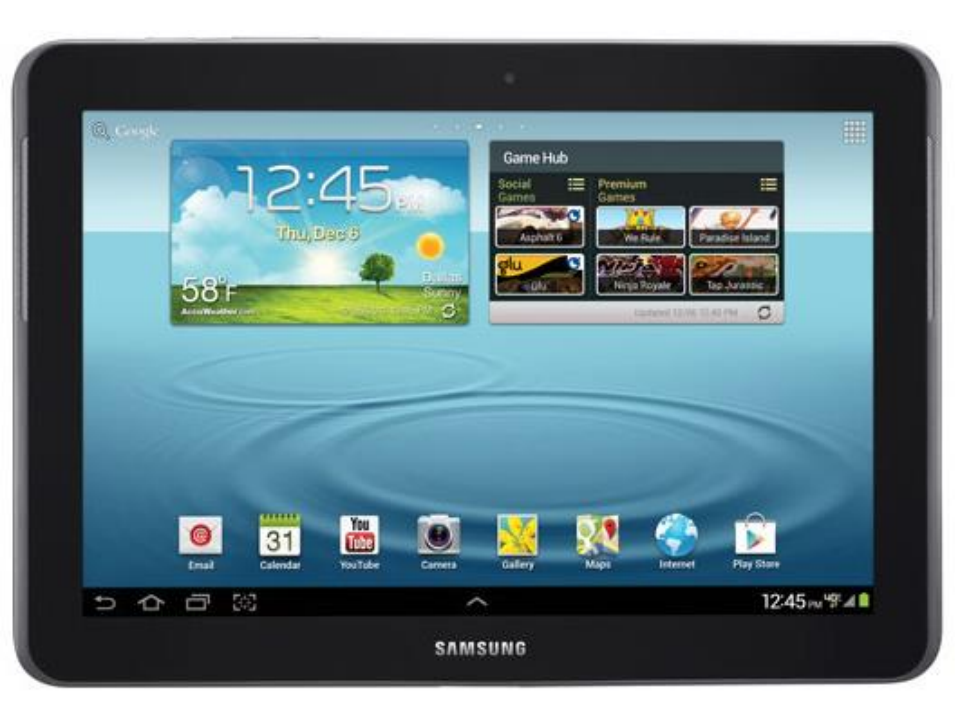

**Samsung Galaxy Tab** (with Android OS)

### **Smartphone**

A **smartphone** is a mobile phone built on a mobile operating system, with more advanced computing capability and connectivity than a feature phone.

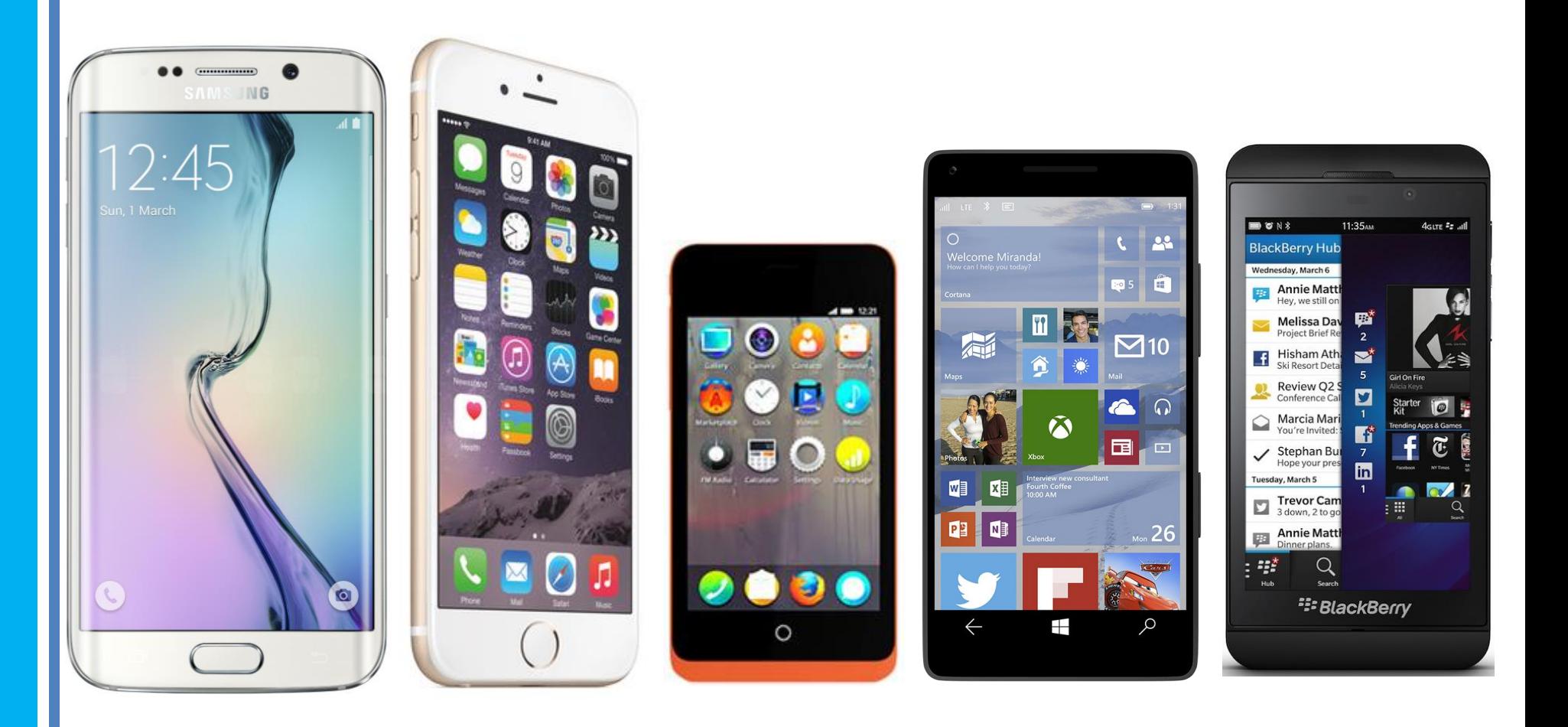

# Computer Network

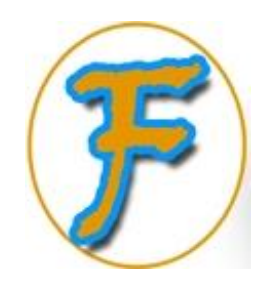

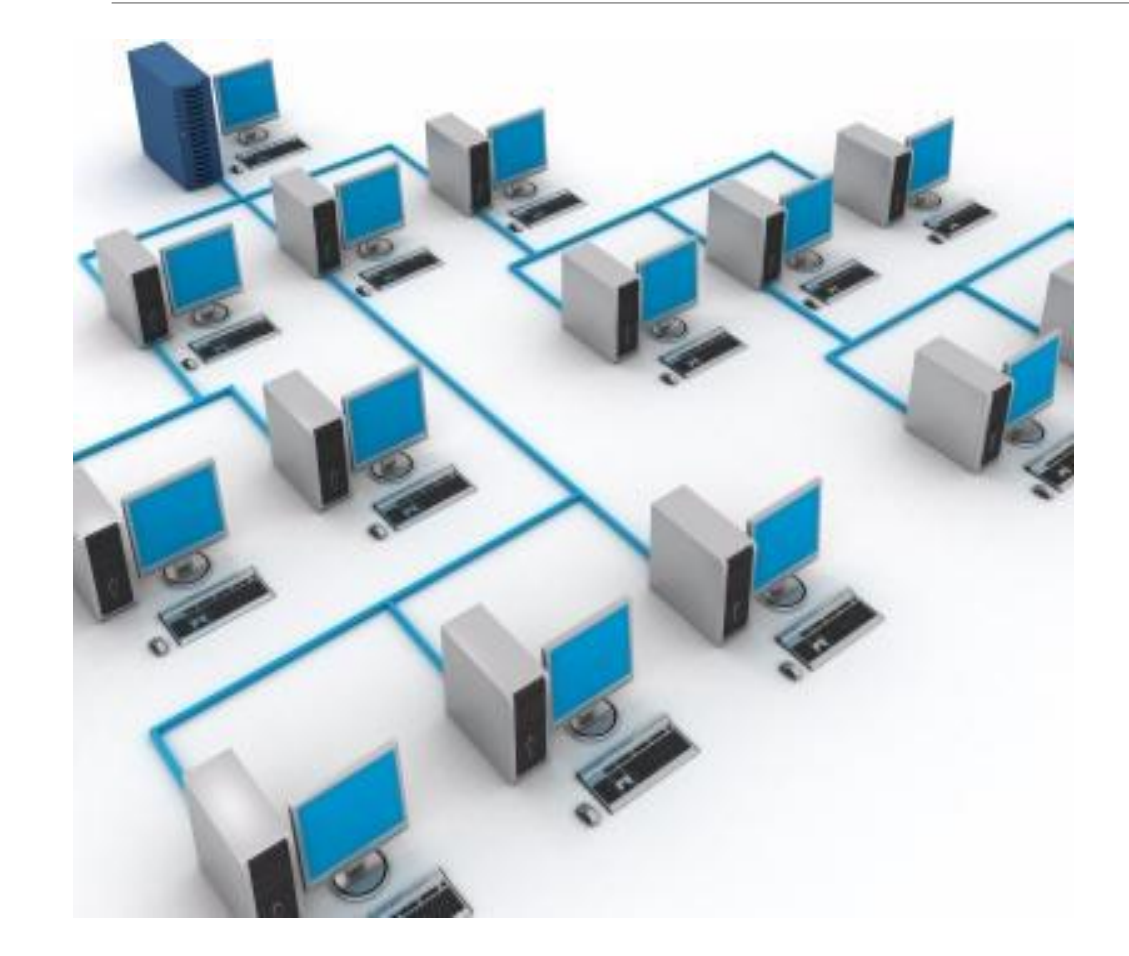

A computer network is defined as having two or more devices (such as, printers or storage media) that are linked together for the purpose of sharing information and resources.

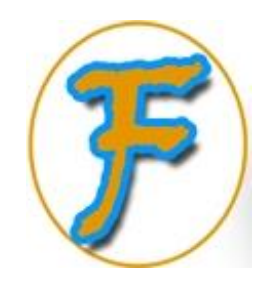

# Types of Networks **LAN** (LOCAL AREA NETWORK) **WAN** (WIDE AREA NETWORK)

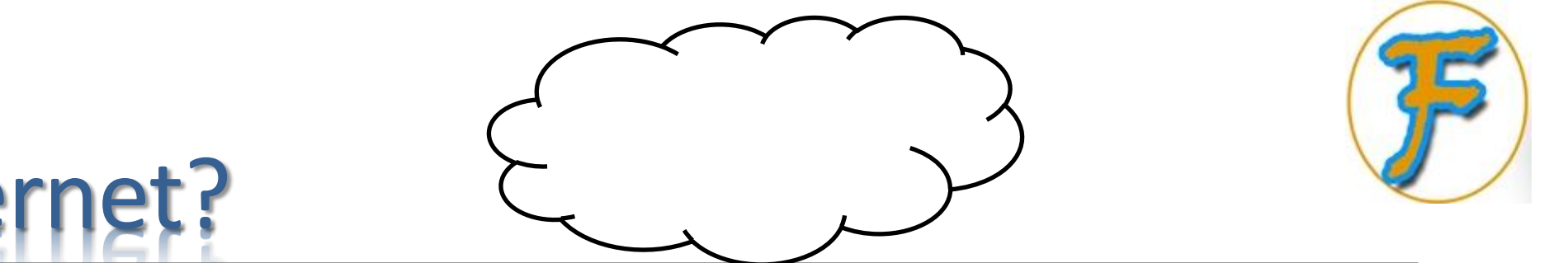

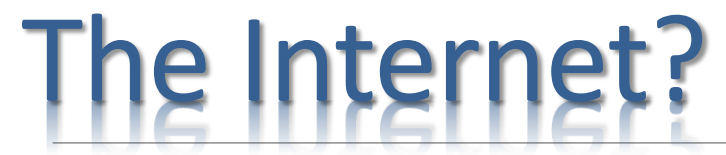

Internet, computer-based global information system or the global interconnection of networks.

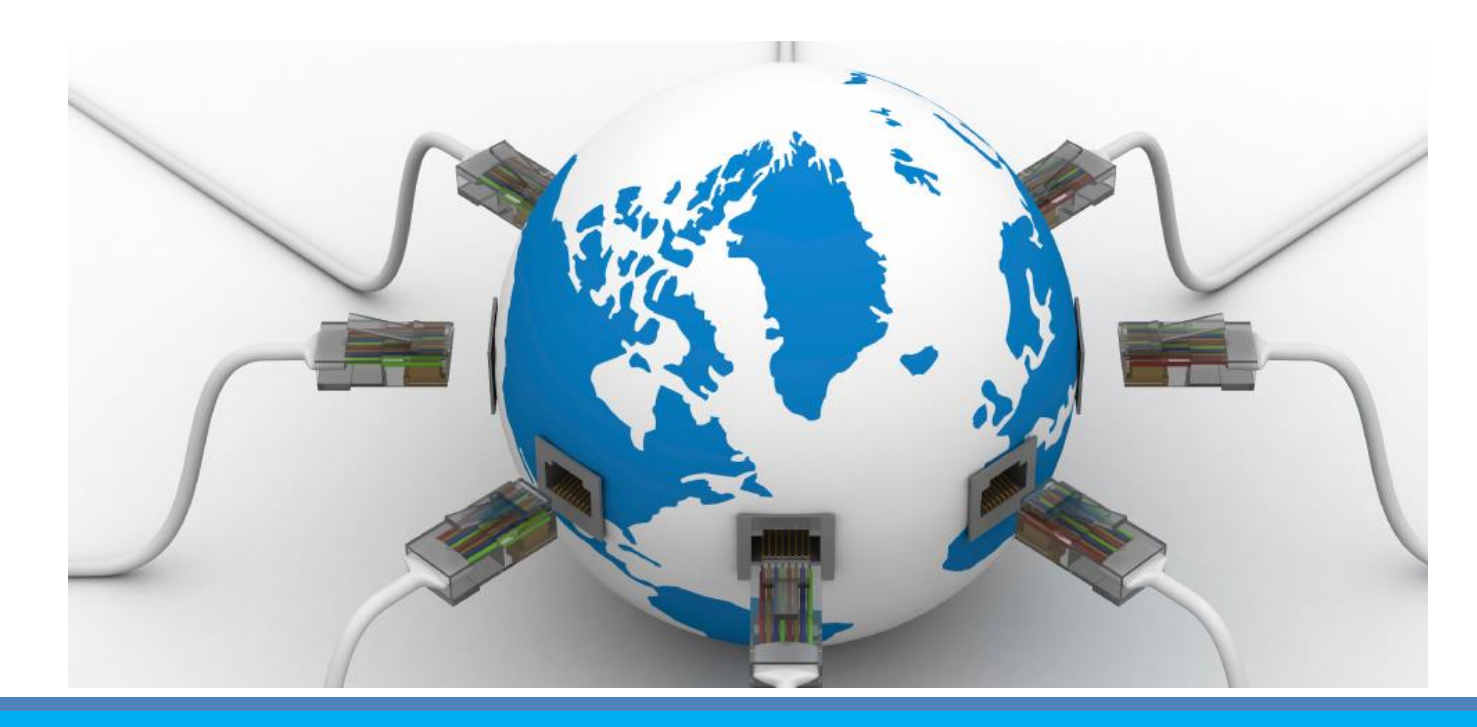

# Uses of The Internet

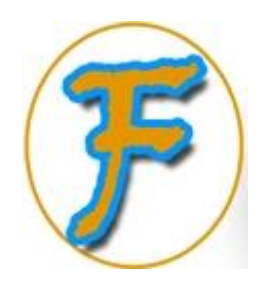

- **Communication**
- **Education**
- Science and technology
- Research
- **Friends & Dating**
- **Advertisement**
- **Sports**
- News
- E-commerce
- **Fun & Gaming**

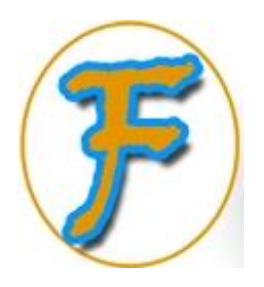

# The World Wide Web

World Wide Web (WWW), computer-based network of information resources that combines text and multimedia. The information on the World Wide Web can be accessed and searched through the Internet, a global computer network. The World Wide Web is often referred to simply as "*The Web*."
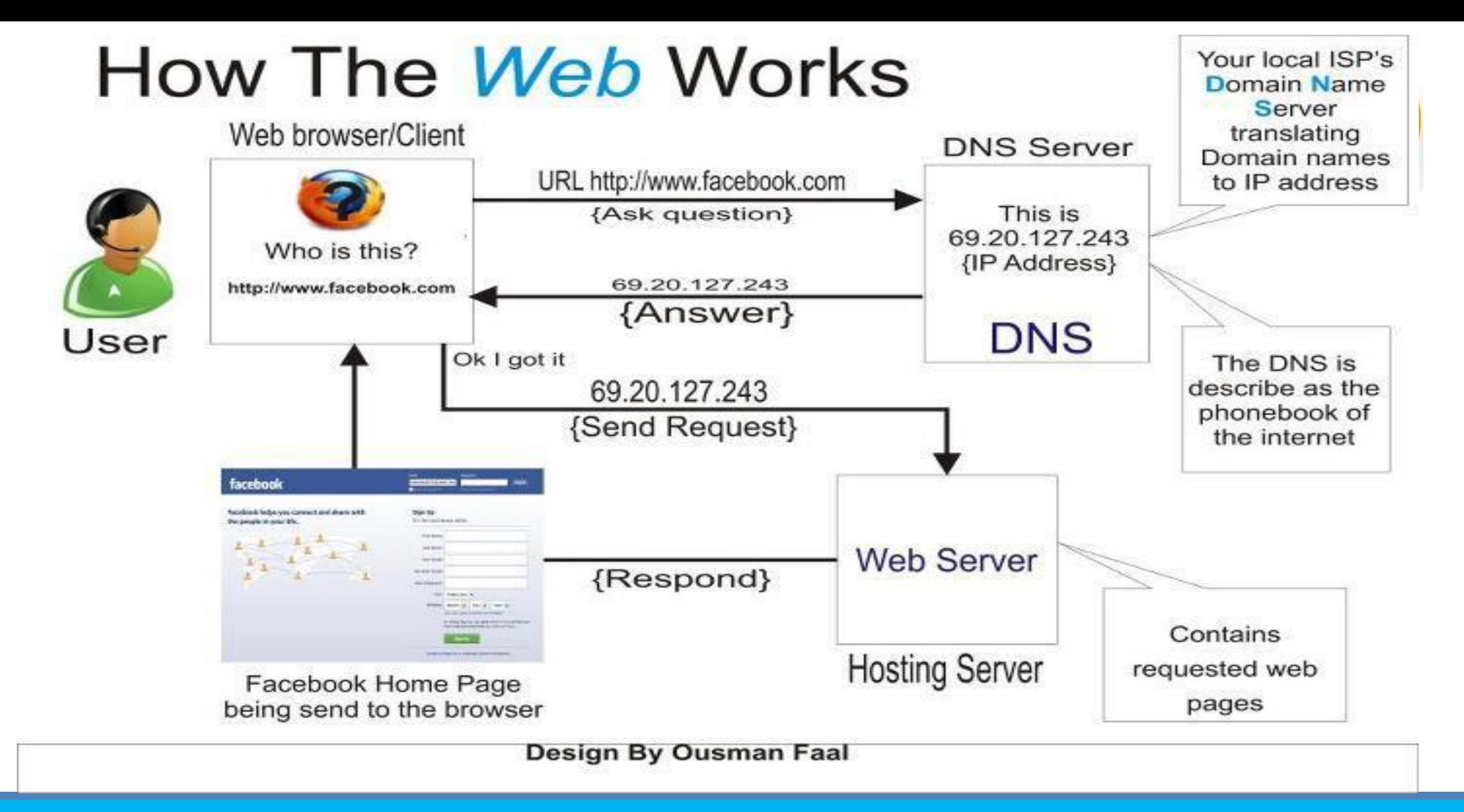

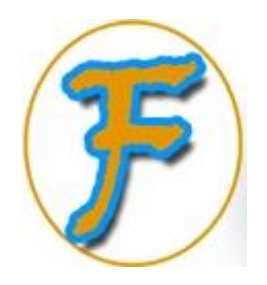

### **Website**

A Web Site is a place in the web that contains web pages of information located on a server connected to the internet.

Websites have many functions and can be used in various fashions; a website can be a personal website, a commercial website, a government website or a nonprofit organization website. Websites can be the work of an individual, a business or other organization, and are typically dedicated to a particular topic or purpose.

.

## Common IT Abbreviations

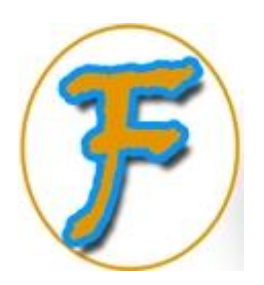

#### •**CPU**

◦ **Central Processing Unit**

#### •**RAM**

◦ **Random Access Memory**

#### •**ROM**

◦ **Read Only Memory**

#### •**LCD**

◦ **Liquid Crystal Display**

#### •**USB**

◦ **Universal Serial Bus**

#### •**PC**

• **Personal Computer**

#### •**ALU**

• **Arithmetic & Logic Unit**

#### •**HTTP**

• **HyperText Transfer Protocol**

#### •**3G**

• **3rd Generation of Wireless Technology**

## Common IT Abbreviations

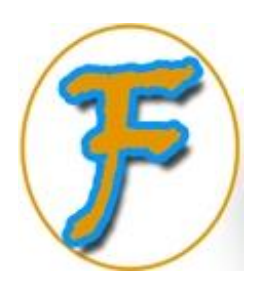

#### •**SIM**

• **Subscriber Identity Module**

#### •**APN**

• **Access Point Name**

#### •**OS**

• **Operating System**

#### •**SMS**

• **Short Message Service**

#### •**MMS**

• **Multimedia Message Service**

#### •**APP**

• **Application**

#### •**Ad**

• **Advertisement** 

#### •**IP**

• **Internet Protocol**

#### •**WWW**

• **World Wide Web**

#### •**GPS**

• **Global Positioning System**

## Common IT Abbreviations

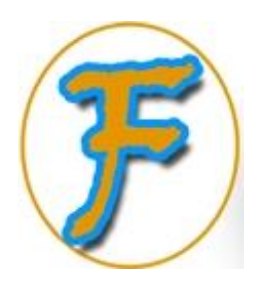

#### •**MAC**

• **Macintosh**

#### •**ATM**

• **Automated Teller Machine**

#### •**GSM**

• **Global System for Mobile**

#### •**GPRS**

- **General Packet Radio Service**
- **CRT**

#### • **Cathode Ray Tube**

- **DVD**
	- **Digital Versatile Disc**
- **CD**
	- **Compact Disc**
- **GUI**
	- **Graphical User Interface**
- **CLI**
	- **Command Line Interface**

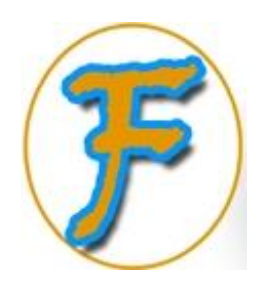

# The End